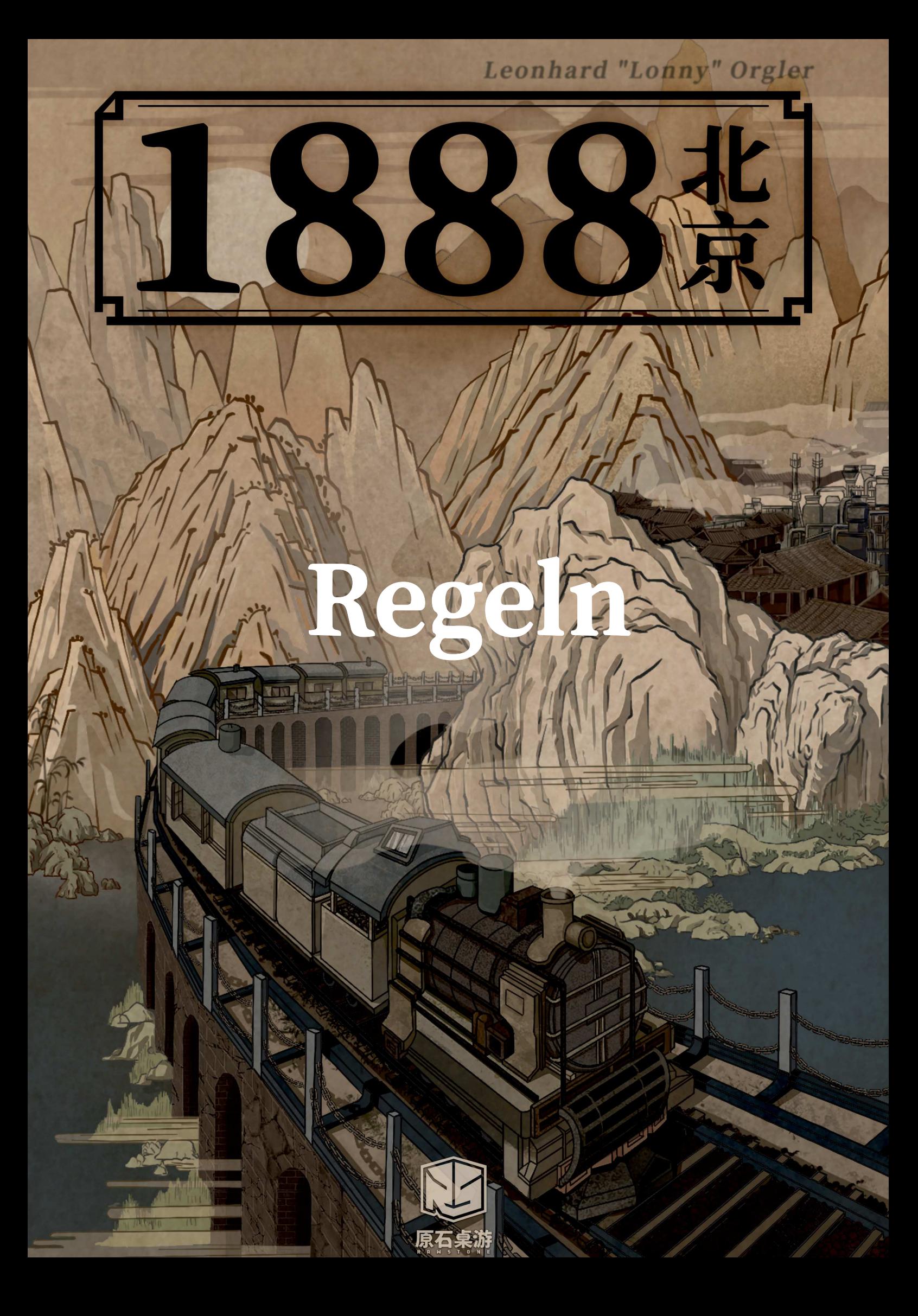

## **Inhaltsverzeichnis**

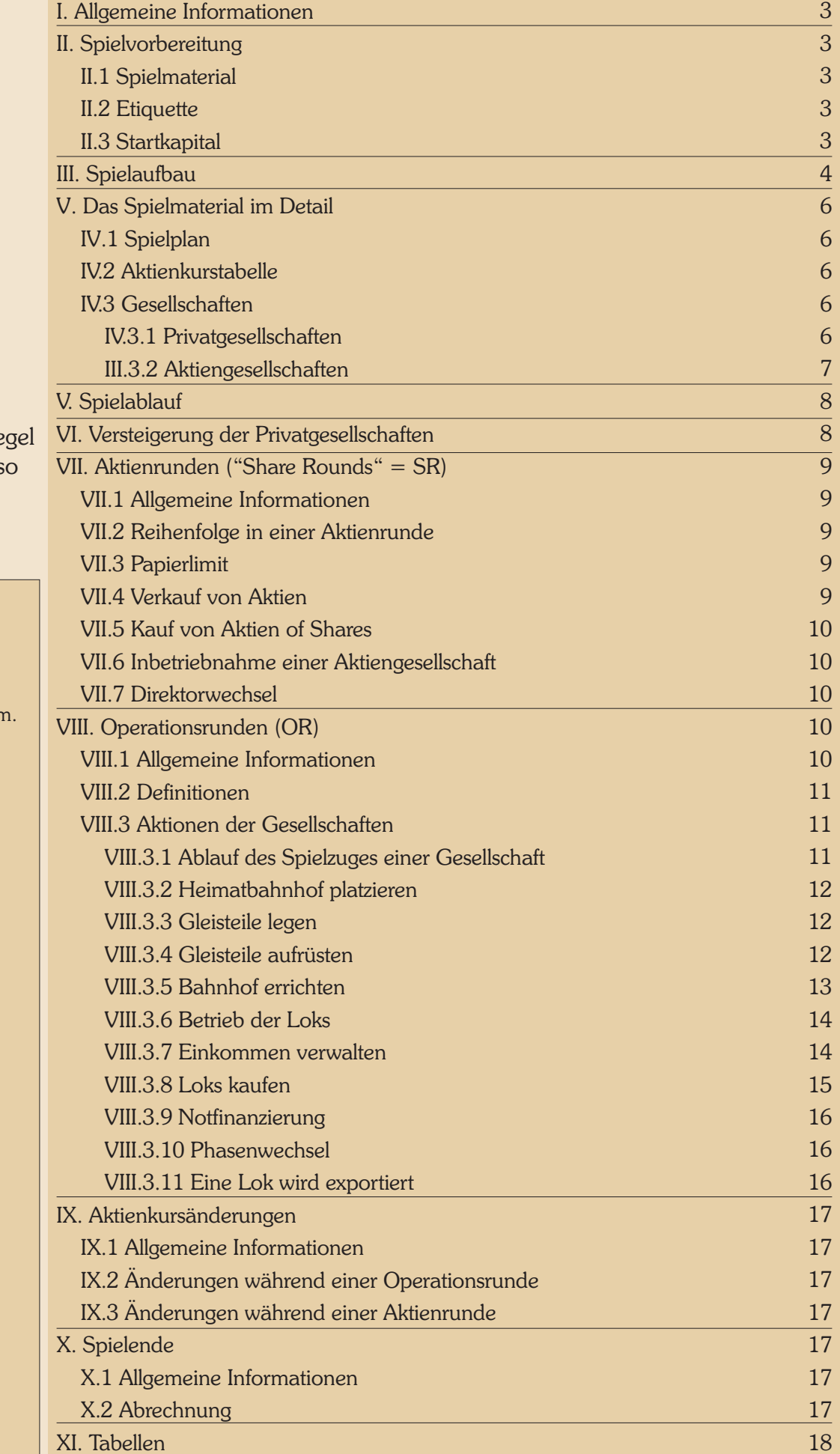

Auch wenn in dieser Spielre von "Spieler" die Rede ist, s sind damit auch alle Spielerinnen gemeint.

#### **CREDITS:**

The game is based on Francis Tresham's railway games system.

**Spieldesign:** Leonhard Orgler

**Gestaltung:** Rawstone Games, Leonhard Orgler

**Produzent:** Rawstone Games

#### **Spieletester**

Ron Novicky, Sascha Kreindl, Thomas Kranewitter, Michael Wotawa, Enrique Trigueros, Tony Fryer und sein Team und viele Spieler auf 18xx.games.

Ein spezieller Dank an Emmanuel Castanié-Magnard fürs Redigieren der englischen Spielregel.

© Leonhard Orgler, Oktober 2022

www.lonnygames.com (engl.) www.lonny.at (deutsch) info@lonny.at

# **I. Allgemeine Informationen**

1880-N ist ein Eisenbahnbau- und Aktienspiel für 2-6 Spieler. Es basiert auf dem Spiel 1829 von Francis Tresham.

Derjenige Spieler, der am Ende des Spiels das meiste Geld und den größten Aktienwert besitzt, ist der Gewinner.

1880-N liegen einfache Mechanismen zu Grunde. Die sechseckigen Gleisplättchen verwendet man, um auf dem Spielplan ein Streckennetz zu errichten. Die Loks (Lokkärtchen) fahren symbolisch von einer Stadt zur nächsten und verdienen damit Geld. Die (imaginären) Fahrgäste bezahlen für die Fahrt. Je mehr und je größere Stationen eine Lok anfährt, desto mehr Geld bringt sie der Gesellschaft bzw. den Aktionären ein.

Das Spiel gliedert sich in Operationsrunden und Aktienrunden. In den Operationsrunden verwalten die Spieler bis zu acht Aktiengesellschaften. Diese legen Gleisteile und fahren mit ihren Loks von Stadt zu Stadt, um Geld einzufahren. In den Aktienrunden investiert man sein Geld in Aktien, um Dividende ausgeschüttet zu bekommen.

# **II. Spielvorbereitung**

## **II.1 Spielmaterial**

- 1 Spielplan
- 1 Aktienkurstabelle
- 1 Einkommenstabelle
- 115 Karten:
	- 72 Aktien
	- 7 Spielreihenfolgekarten
	- 30 Lokkarten
	- 6 Privatgesellschaften
- 8 Gesellschaftsbögen der AGs
- 52 Marker:
	- 27 Bahnhofsmarker
		- 8 Aktienkursmarker
		- 8 Ausgabekursmarker
		- 8 Einkommenstabellemarker
		- 1 Rundenanzeiger
- 8 Holzwürfel
- 1 Spielregel
- Spielgeld (insg. ¥ 9.000)

- 110 Gleisteile: 50 gelbe
	- 30 grüne
	- 24 braune
	- 4 graue
	- 1 rotes
	- 1 blaues
- 3 Holzstäbchen

## **II.2 Etiquette**

- Die Spieler einigen sich vor Spielbeginn, welche Art von Vereinbarungen zulässig sind und ob getroffene Vereinbarungen bindend sind. Vereinbarungen über mehrere Partien sind generell verboten.
- Der gesamte Besitz von Spielern und Gesellschaften ist jederzeit einsehbar.
- Um die Spielzeit nicht unnötig zu verlängern, ist jeder Spieler verpflichtet, über seinen Spielzug nachzudenken, während andere Spieler agieren.
- Um die Abrechnung am Ende des Spiels zu erleichtern, empfiehlt es sich, Papier und Bleistift bereitzulegen.

## **II.3 Startkapital**

Verteile folgendes Startkapital von der Bank (Größe der Bank: ¥9.000) an jeden Spieler:

- · ¥1200 bei 2 Spielern
- ¥800 bei 3 Spielern
- ¥600 bei 4 Spielern
- ¥480 bei 5 Spielern
- ¥400 bei 6 Spielern

## **Schon gewusst?**

*Die meisten Eisenbahnen in China verwenden die Standard-Spurweite von 1 435 mm. . Es gibt jedoch noch einige Meterspurstrecken, zum Beispiel die Kungming-Hekou-Bahn und* die China-Myanmar-Bahn. *Weil China, Russland und die Mongolei verschiedene Spurweiten haben, müssen internationale Züge an den Grenzen die Räder austauschen.*

# **III.** Spielaufbau

**2** Lege die Aktien nach Farben sortiert in Stapeln bereit, mit der Direktoraktie obenauf.

Lege den Spielplan, die Aktienkurstabelle und die Einkommenstabelle auf den Tisch. **1**

**12** Lege die Privatgesellschaften auf (siehe VI. Versteigerung der Privatgesellschaften).

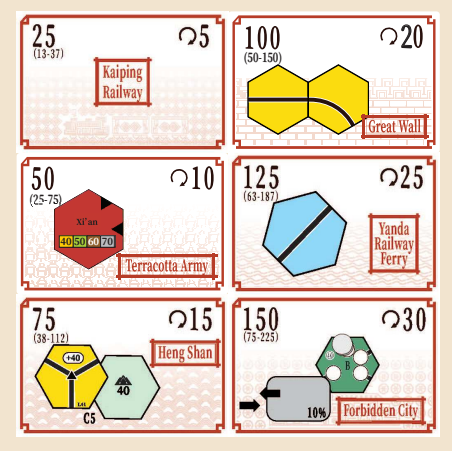

Nimm soviele **11**

Spielreihenfolgekärtchen wie Spieler und lose jedem eines zu. Der Spieler mit dem niedrigsten Kärtchen erhält die Karte "Priority Deal" und beginnt das Spiel. Die Spielreihenfolgekärtchen gehen zurück in die Schachtel.

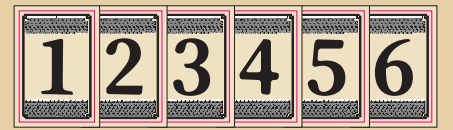

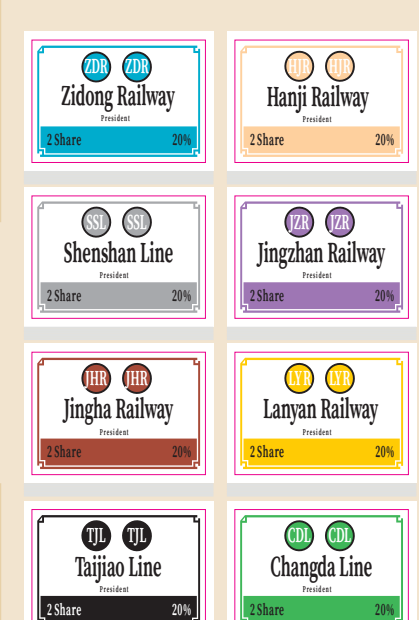

**2** Die Lokkarten werden nach Reichweite in einem Stapel sortiert: Zuunterst die D-Karten, darauf die 6er-, dann die 5-er-Loks usw. Ganz oben die 2er-Loks.

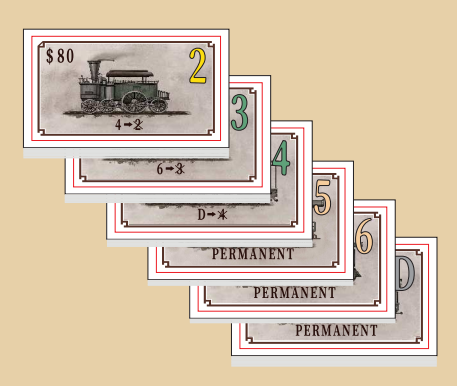

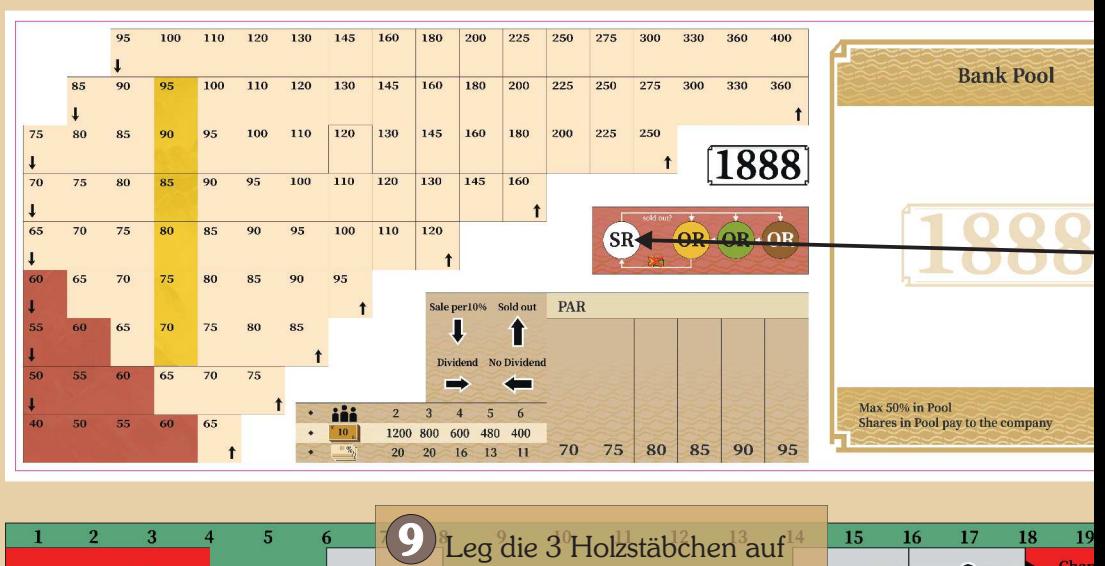

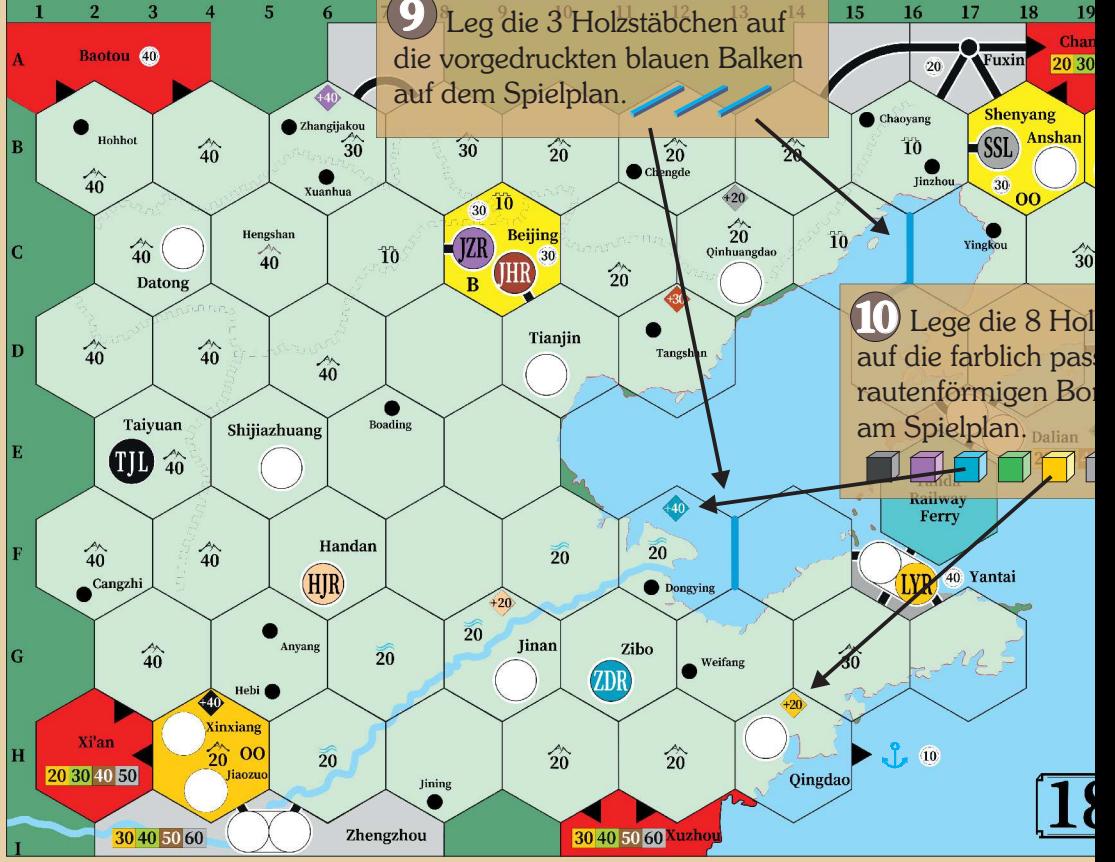

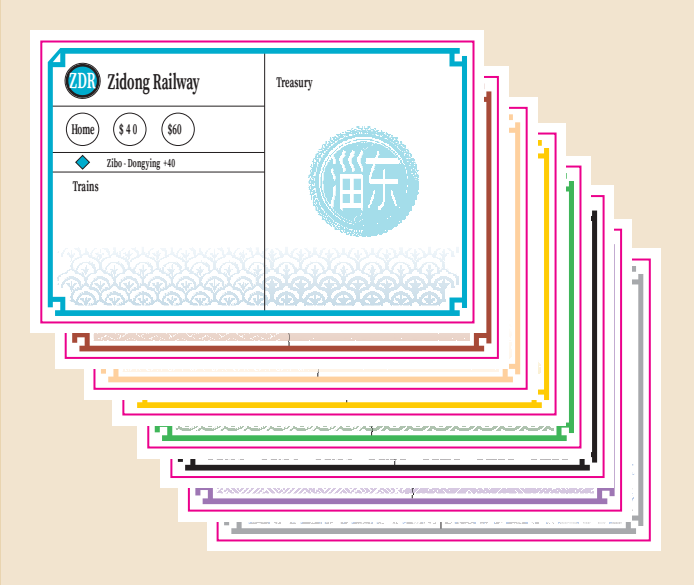

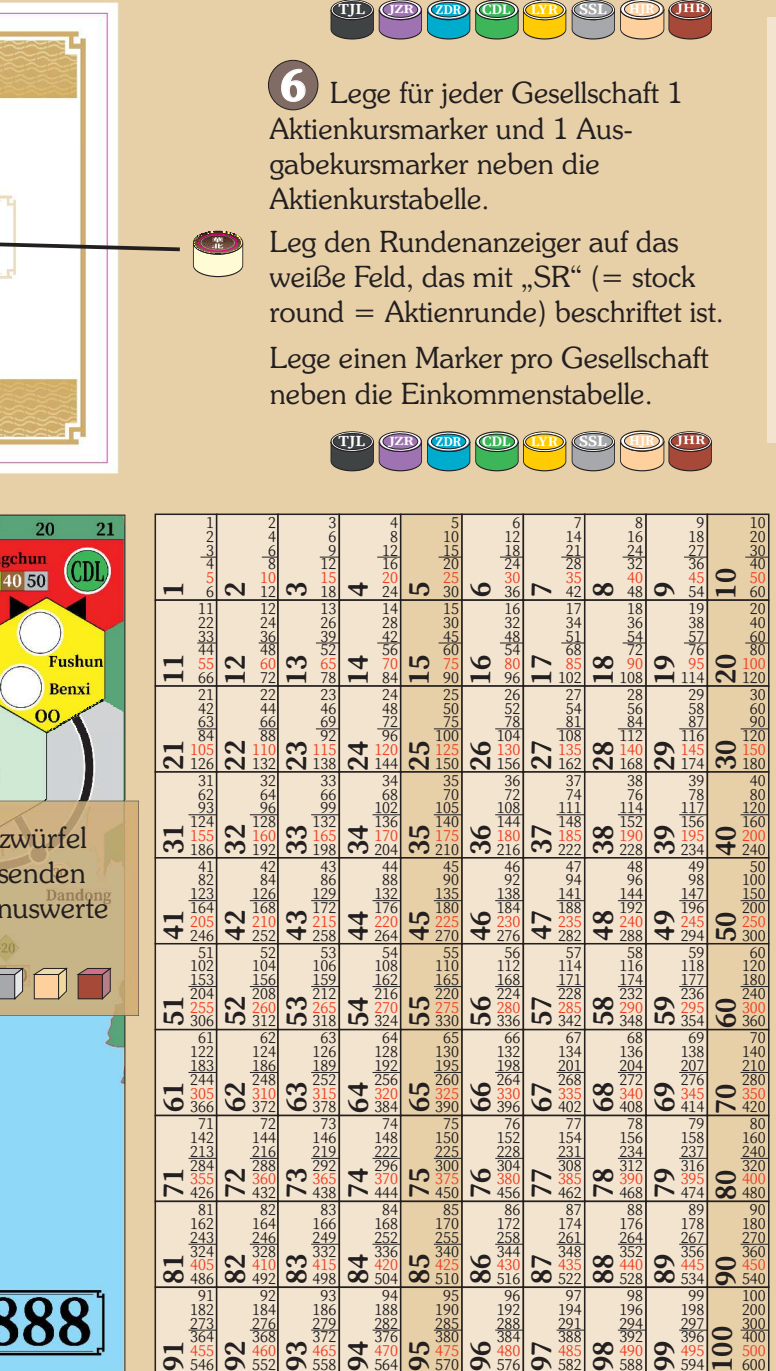

TJL (ZR) **OD OD AT SSL CD** (HR

 

 

 $\aleph$ 

 

 $\overline{\mathbf{S}}$ 

 $\overline{91}$ 

zwürfel senden

Renxi

 $\overline{20}$ 

gchun

40 50

 

Platziere die Gesellschaftsbögen neben das Spielbrett. Während des Spiels wird darauf der Besitz einer Gesellschaft verwaltet: Züge, Vermögen und Bahnhofsmarker. Dieser Besitz ist strikt getrennt vom Vermögen des Spielers oder vom Besitz anderer Gesellschaften zu halten. 

> Lege die 27 Bahnhofsmarker (3 oder 4 für jede der 8 Gesellschaften) bereit.

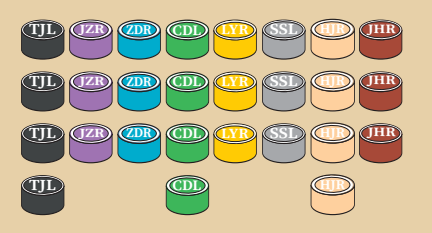

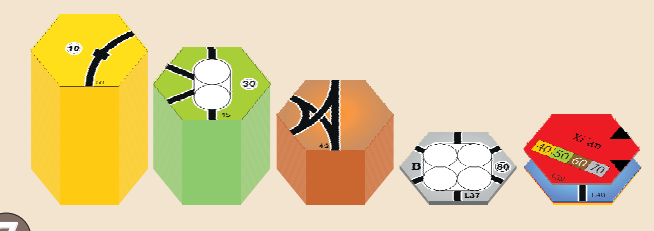

Lege alle Gleisteile - sortiert nach Farbe - bereit. Anfangs stehen nur die gelben Gleisteile zur Verfügung, aber die anderen Teile sind für die weitere Planung wichtig. 

> Lege das Spielgeld (insgesamt ¥9.000) bereit. Man kann natürlich auch Pokerchips verwenden. Bestimme einen Spieler als Bankhalter.

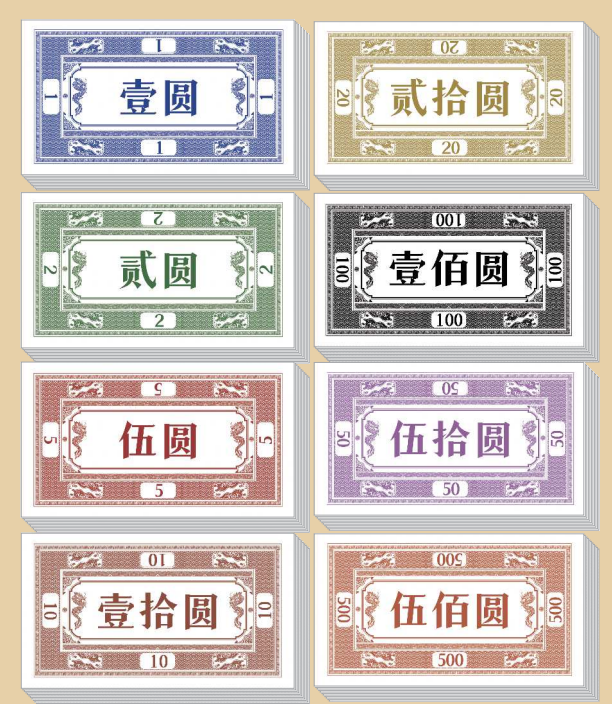

100<br>أ

 

 

## **IV. Das Spielmaterial im Detail**

### **IV.1 Spielplan**

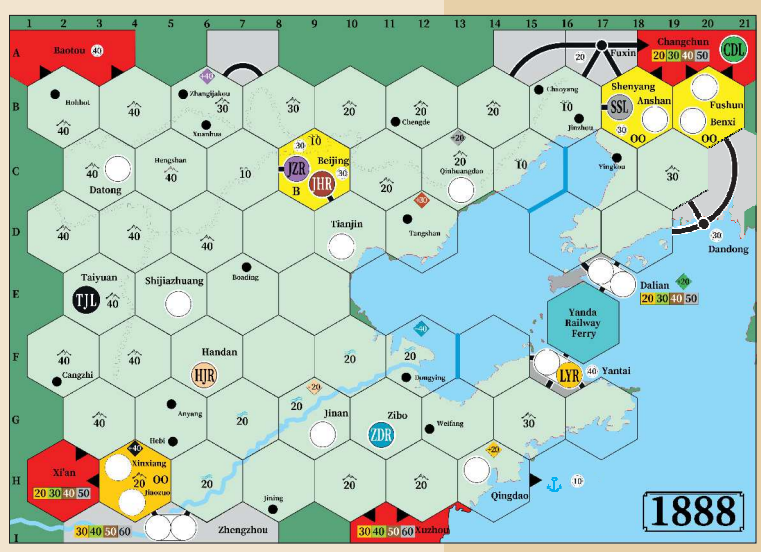

Die verschiedenen Farben des Spielplans haben folgende Bedeutung:

Zumeist hellgrün ist die spielbare Fläche. Die Gleisteile werden auf das Sechseckraster gelegt. Einige Sechsecke zeigen Baukosten für Berge, Flüsse oder die chinesische Mauer.

Dunkelgrün ist der unbespielbare Spielfeldrand. Hier dürfen keine Gleisteile gelegt werden.

Die roten Felder am Spielfeldrand zeigen Fernverbindungen an. Im farbigen Balken werden deren Werte angezeigt, die im Laufe des Spieles immer höher werden. Hier dürfen keine Gleisteile gelegt werden.

Die grauen Felder zeigen vorgedruckte Strecken mit Kleinund Großstädten. Sie haben entweder fixe oder ansteigende Werte. Hier dürfen keine Gleisteile gelegt werden.

Hellblau ist das Meer. Hier dürfen keine Gleisteile gelegt werden. Auf das dunkelblaue Sechseck darf das blaue Spezial-Gleisteil gelegt werden, in dem die Spezialfähigkeit der privaten Gesellschaft "Yanda Ferry" ausgenützt wird.

### **IV.2 Aktienkurstabelle**

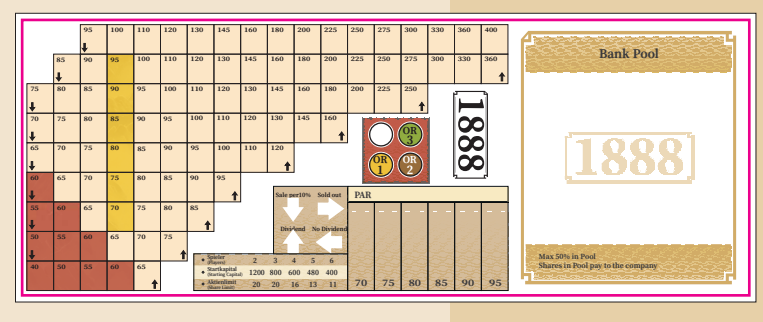

Alle Gesellschaften haben einen Aktienkurs, der in der Aktienkurstabelle angezeigt wird. Die orangen Felder zeigen die möglichen Startkurse, die auch in der "PAR"-Tabelle angezeigt werden. Die roten Felder haben eine besondere Bedeutung für die Aktienbesitzer: Aktien mit einem roten Kurswert zählen nicht zum Papierlimit (siehe VII.3 Papierlimit).

Außerdem wird auf diesem Plan der Bankpool, der Rundenanzeiger und eine Tabelle für den Spielstart angezeigt.

### **IV.3 Gesellschaften**

### **IV.3.1 Privatgesellschaften**

- Eine Privatgesellschaft kann entweder im Besitz von einem Spieler oder einer Aktiengesellschaft sein.
- Privatgesellschaften werden zu Beginn des Spieles versteigert (siehe Kapitel VI).
- Ist sie einmal im Besitz eines Spielers, darf sie nicht an einen anderen Spieler verkauft werden, sondern nur an eine AG, und zwar erst ab Phase 3. Der Verkaufspreis muss zwischen 50% and 150% des Nennwerts liegen und ist in den runden Klammern auf dem Kärtchen angezeigt.
- Die Bank zahlt dem Besitzer (Spieler oder Gesellschaft) zu Beginn jeder Operationsrunde eine fixe Dividende (auf dem Kärtchen aufgedruckt).
- Einige Privatpapiere (Great Wall, Terracotta Army, Yanda Railway Ferry und Heng Shan) haben eine Spezialfähigkeit, die Aktiengesellschaften während ihres Zuges in der Operationsrunde benutzen können, wenn sie die betreffende Privatgesellschaft besitzen. Die Spezialeigenschaft der Forbidden City (Verbotene Stadt) kann vom Besitzer während einer Aktienrunde benutzt werden. Einzelheiten in Tabelle 1.
- Privatgesellschaften zählen zum Papierlimit (siehe VII.3 Papierlimit).
- Alle Privatpapiere schließen mit Beginn der Phase 5, falls nicht anders angegeben.

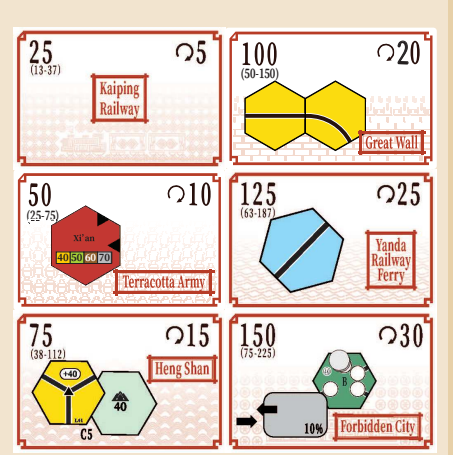

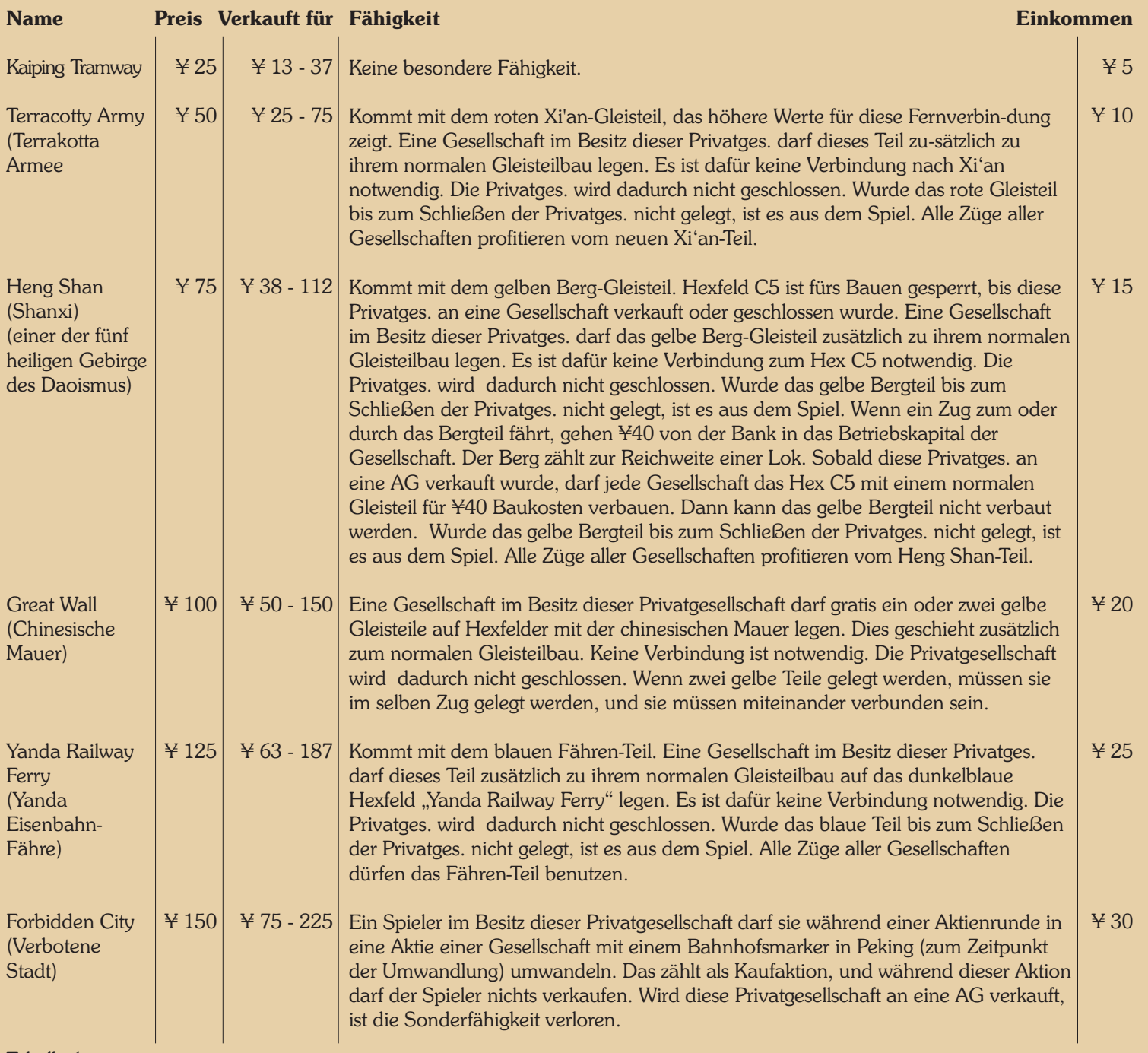

Tabelle 1

### **IV.3.2 Aktiengesellschaften**

- Aktiengesellschaften bestehen aus einer 20% Direktoraktie und acht 10% Aktien. Die Direktoraktie ist immer die erste Aktie einer Gesellschaft, die gekauft wird (siehe VII.6 Inbetriebnahme einer neuen Gesellschaft).
- Einzig der Direktor entscheidet, wie eine Gesellschaft handelt. Er verwaltet das Gesellschaftsblatt mit Betriebskapital, Lokkärtchen, Bahnhofsmarkern und eventuellen Privatgesellschaften.
- Alle AGs haben einen Aktienkurs, der auf der Aktienkurstabelle angezeigt wird. Der Ausgabekurs wird vom Käufer der Direktorsaktie festgesetzt. Aktien werden in den Aktienrunden gehandelt.
- Die Direktorsaktie zählt wie zwei Aktien, zählt aber nur als ein Papier für das Papierlimit (siehe VII.3 Papierlimit).
- Jedem Besitzer einer Aktie wird in der Betriebsrunde eine Dividende ausbezahlt, sofern der Direktor sich nicht fürs Einbehalten des Einfahrergebnisses entscheidet.

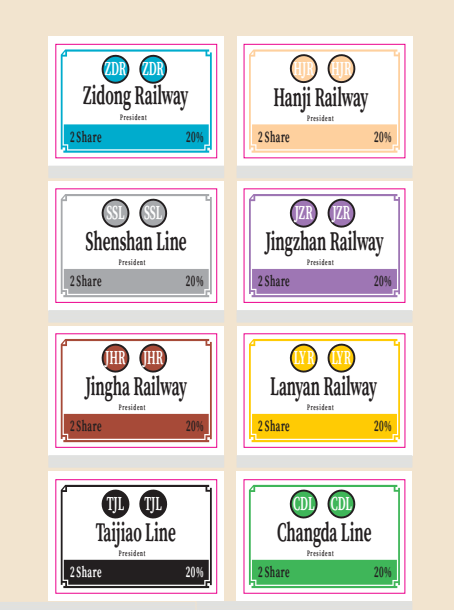

#### Es sind acht Aktiengesellschaften im Spiel:

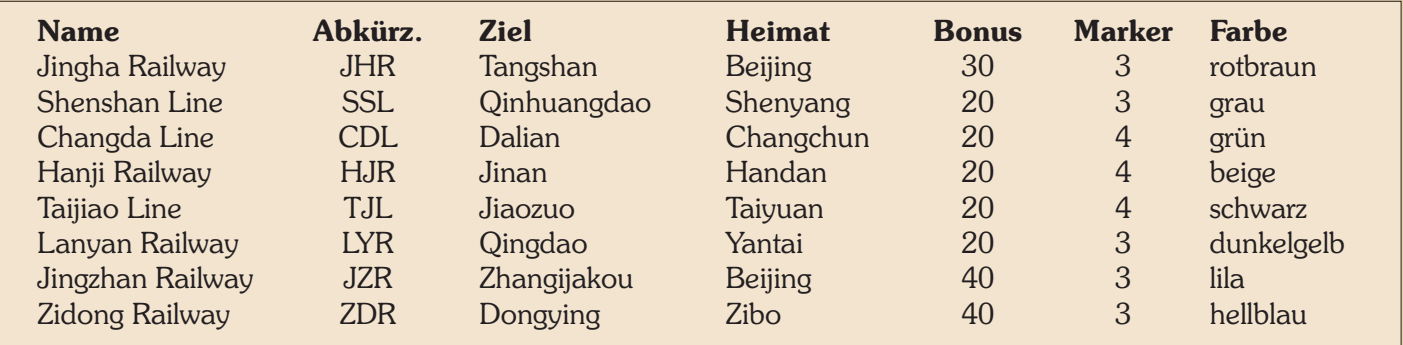

Tabelle 2

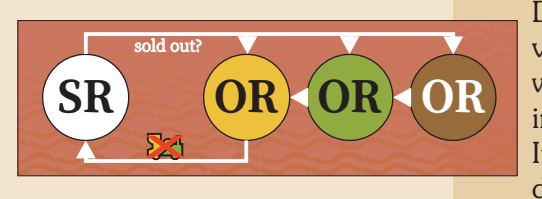

Beispiel:

A bietet 80 auf #3. B bietet 147 auf #5. C bietet 85 auf #3. D bietet 55 auf #2. A kauft #1 für 25.

#2 geht an D für 55 (einziges Gebot). #3 wird zw. A and C versteigert: A bietet 90. C bietet 95. A passt. C erhält #3 für 95.

Dann ist B dran (weil A zuletzt gekauft hat): B bietet 155 auf #6. C bietet  $160$  auf  $#6$ . D bietet 165 auf #6.

A kauft #4 für 100. B erhält #5 für 147 (einziges Gebot) #6 wird zw. B, C, and D versteigert...

## **V. Spielablauf**

Das Spiel beginnt mit einer Aktienrunde. Zunächst werden die Privatpapiere versteigert, danach können Aktien der Gesellschaften gekauft werden. Im weiteren Spielverlauf wechseln sich Aktien- und Operationsrunden ab, wobei es immer mehr Operationsrunden zwischen zwei Aktienrunden werden.

In den Aktienrunden kaufen die Spieler Aktien mit ihrem privaten Vermögen. In den Operationsrunden handeln die Gesellschaften bzw. deren Direktor.

## **VI. Versteigerung der Privatgesellschaften**

- Lege die sechs Privatpapiere nach ihrem Wert aufsteigend aus. In Spielerreihenfolge darf jeder Spieler das billigste Papier zum Nennwert kaufen oder auf ein teureres Papier bieten. Um anzuzeigen, wer auf welches Papier geboten hat, kann man die Bahnhofsmarker verwenden.
- Statt zu kaufen oder zu bieten darf auch ein Spieler passen. Wenn er das nächste Mal dran kommt, darf er wieder kaufen oder bieten oder passen.
- Ein Gebot auf ein Privatpapier muss um mindestens ¥5 höher als der Nennwert sein. Der Spieler muss das gebotene Geld vor sich hinlegen, es darf dann nicht für andere Gebote verwendet werden, bis das betreffende Privatpapier versteigert wurde. Es dürfen beliebig viele Spieler auf dasselbe Privatpapier bieten, aber jedes Gebot muss mindestens um ¥5 höher sein als das vorige. Zweimal auf dasselbe Privatpapier zu bieten macht wenig Sinn.
- Wenn das billigste Privatpapier gekauft wurde und auf das nächsten Privatpapier wurde geboten, wird die Prozedur unterbrochen. Gibt es nur ein Gebot auf das Privatpapier, erhält der Bieter den Zuschlag. Er bezahlt sein Gebot an die Bank. Haben mehrere Spieler auf das Papier geboten, wird es zwischen diesen versteigert, beginnend mit dem Spieler mit dem niedrigsten Gebot, dann im Uhrzeigersinn. Jedes Gebot muss um mindestens ¥5 höher sein als das aktuell höchste. Ein Spieler, der die Auktion gewonnen hat, darf das für diese Auktion reservierte Geld auch zum Zahlen benutzen. Die anderen dürfen ihr reserviertes Geld wieder frei verwenden. Sobald die Auktion vorbei ist, wird überprüft, ob auf das nächste Privatpapier ebenfalls geboten wurde. Dann wird es wie gerade beschrieben versteigert. Nur wenn das nächste Privatpapier kein Gebot aufweist, wird die ursprüngliche Kaufen/Bieten/Passen-Prozedur fortgesetzt, und zwar mit dem Spieler links von dem, der das letzte Privatpapier zum Nennwert gekauft hat.
- Wenn alle Spieler einmal in Folge gepasst haben, bevor alle Privatpapiere verkauft wurden, wird das Spiel mit einer Operationsrunde fortgesetzt, in der nur die Privatpapiere ihre Dividende an ihre Besitzer ausschütten. Dann folgt wieder eine Aktienrunde, in der die Auktion der unverkauften Privatpapiere fortgesetzt wird.
- Wenn alle Spieler in Folge gepasst haben, bevor die Kaiping Tramway gekauft wurde, wird deren Preis um ¥5 reduziert. Dies wird wiederholt, bis die Kaiping Tramway für ¥0 angeboten wird. Dann MUSS der Startspieler sie nehmen.
- Wurden alle Privatpapiere verkauft, wird das Spiel mit einer normalen Aktienrunde fortgesetzt.

# **VII. Aktienrunde (SR = "Share Round")**

## **VII.1 Allgemeine Informationen**

- Während einer Aktienrunde kaufen und verkaufen Spieler Aktien. Jeder Spieler kommt gewöhnlich mehrmals während einer Aktienrunde dran.
- Ein Spieler darf, wenn er dran ist, entweder passen oder eine oder beider der folgenden Aktionen in dieser Reihenfolge durchführen:
	- ª Verkauf beliebig vieler Aktien mit den in Kapitel VII.4 aufgelisteten Ausnahmen
	- ª Kauf einer Aktie
- Eine Transaktion findet nur zwischen Spieler und Bank statt, niemals zwischen zwei Spielern. Aktienhandel zwischen Spielern ist verboten.
- Ein Spieler, der weder verkaufen noch kaufen will, passt. Eine Aktienrunde endet, wenn alle Spieler in Folge einmal gepasst haben. Daher könnte ein Spieler, der einmal gepasst haben, auch wieder Aktionen in derselben SR setzen.

### **VII.2 Reihenfolge in einer Aktienrunde**

- Startspieler einer Aktienrunde ist der Spieler mit der Karte "Priority Deal". Die anderen folgen im Uhrzeigersinn.
- Die Aktienrunde endet, wenn alle Spieler in Folge einmal gepasst haben. Der Spieler links von demjenigen, der die letzte Aktion tätigte (Verkauf oder Kauf) erhält die Karte "Priority Deal".

## **VII.3 Papierlimit**

Kein Spieler darf mehr Papiere (Aktien) besitzen, als es das Papierlimit anzeigt.

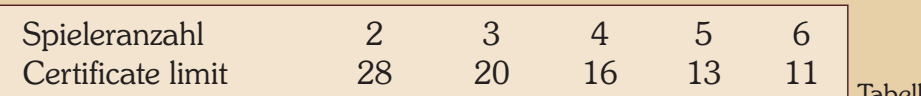

- Als Papiere gelten Aktien und Privatgesellschaften. Eine Direktorsaktie zählt hierbei als 1 Papier, ebenso zählt jede Privatgesellschaft als 1 Papier.
- Aktien von Gesellschaften, deren Kurs sich im roten Bereich befindet, zählen nicht zum Papierlimit. Sollte der Kursmarker einer solchen Gesellschaft den roten Bereich wieder verlassen, zählen ihre Aktien wieder zum Limit. Sollte ein Spieler zu Beginn einer Aktienrunde mehr Aktien besitzen, als es das Limit erlaubt, so muss er sofort, wenn er an die Reihe kommt, mindestens so viele Aktien verkaufen, bis er das Limit einhalten kann.

## **VII.4 Verkauf von Aktien**

- Während ihres Zuges dürfen Spieler beliebig viele ihrer Aktien verkaufen mit den folgenden Einschränkungen:
	- ª Während der ersten Aktienrunde dürfen keine Aktien verkauft werden.
	- ª Eine Direktorsaktie darf niemals an die Bank verkauft werden. Aber es ist möglich, alle seine Aktien zu verkaufen, wenn ein anderer Spieler zumindest 20% besitzt, so dass dieser die Direktorsaktie dafür eintauscht (siehe VIII.7 Direktorwechsel).
	- ª Man darf nur Aktien verkaufen, wenn danach maximal 50% einer Gesellschaft im Bank Pool liegen.
- Verkaufte Aktien kommen in den Bank Pool.
- Der Spieler erhält von der Bank für jede verkaufte Aktie den aktuellen Kurswert von der Bank.
- Ein Spieler, der Aktien verschiedener Gesellschaften in einem Zug verkauft, entscheidet, in welcher Reihenfolge er sie verkaufen will.

**Schon gewusst?**

*Die erste Eisenbahn Chinas wurde vom britischen Händler Durand im Jahr 1864 gebaut. Er konstruierte eine 600mm-Schmalspurbahn in Beijing außerhalb des Xuanwu-Tores, um diese neue Technologie dem Kaiserhaus vorzuführen. Diese Bahn wurde jedoch bald wieder abgerissen, weil die Qing-Regierung meinte, dass die Bahn den "Drachen erschrecken würde" und nicht gut für Feng Shui sei.*

*Beispiel für Aktienverkauf: Spieler Q verkauft 30% LYR. Der Kurswert betrut 95. Q erhält* <sup>7</sup>285, der Kurswert sinkt auf 80.

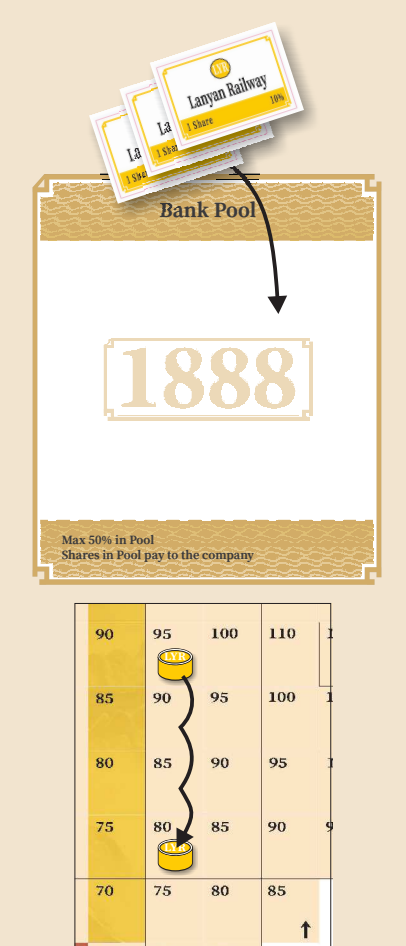

### **Schon gewusst?**

*Im Jahr 2021* verfügte China *über mehr als 150.000 km an Eisenbahnstrecken - das zweitgrößte Netzwerk der Welt.*

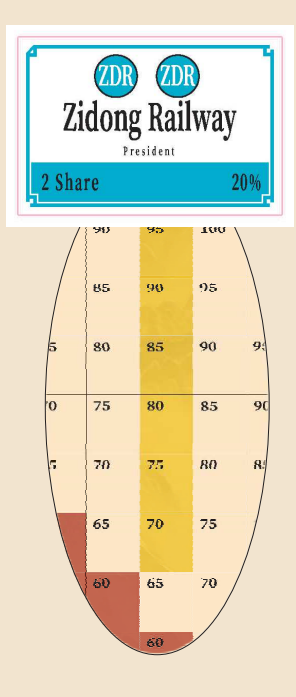

*Beispiel für einen Direktorwechsel:*

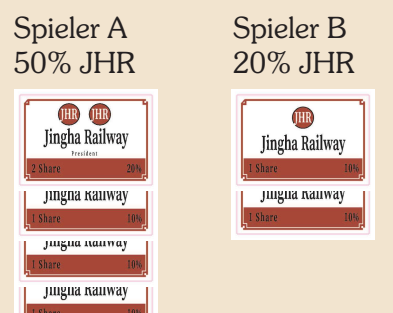

A verkauft 40% JHR (der Bankpool ist vorher leer).

B wird Direktor und tauscht zwei seiner 10%-Aktien in die Direktoraktie.

Spieler A 10% JHR

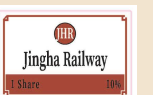

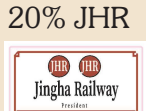

Spieler B

• Nach jedem Verkauf von Aktien wird der Aktienkursmarker pro verkauften 10% um ein Feld hinuntergeschoben (siehe IX.3)

## **VII.5 Kauf von Aktien**

- Während seines Zuges darf ein Spieler eine 10%-Aktie einer Gesellschaft mit einem Aktienkurs oder die 20%-Direktorsaktie einer Gesellschaft, von der noch keine Aktien gekauft wurden (siehe VII.6 Inbetriebnahme einer Gesellschaft), kaufen.
- 10%-Aktien sind verfügbar vom
	- ª Ausgabestapel zum Ausgabepreis (angezeigt in der PAR-Tabelle).
	- + Bank Pool (falls Aktien dort liegen) zum aktuellen Kurswert.
- Der Kaufpreis wird an die Bank bezahlt.
- Ein Spieler darf nur Aktien kaufen, wenn er über das nötige Geld verfügt.
- Kein Spieler darf mehr als 60% einer Gesellschaft besitzen.
- Hat ein Spieler in einer SR eine beliebige Anzahl an Aktien einer Gesellschaft verkauft, darf er von dieser Gesellschaft in der aktuellen SR keine Aktien mehr kaufen. Erst in der nächsten SR darf er von dieser Gesellschaft Aktien kaufen.

## **VII.6 Inbetriebnahme einer Gesellschaft**

- Die erste verfügbare Aktie einer Aktiengesellschaft ist immer die Direktoraktie.
- Der Spieler, der die Direktoraktie kauf, setzt den Ausgabekurs fest und bezahlt ihn zweimal an die Bank.
- Die möglichen Startkurse sind 70, 75, 80, 85, 90 and 95 (orange Felder in der Aktienkurstabelle). Der Startkurs wird mit dem Aktienmarker in der Kurstabelle und mit einem weiteren Marker in der PAR-Tabelle markiert.
- Sobald von einer Gesellschaft mindestens 60% der Anteile verkauft wurden, erhält der Direktor den Besitzbogen, alle Marker dieser Gesellschaft (wie auf dem Besitzbogen aufgedruckt) und zehnmal den Ausgabekurs als Betriebskapital. Die Gesellschaft wird in der nächsten Betriebsrunde aktiv, egal wie viele Aktien sich zu diesem Zeitpunkt in den Händen der Spieler befinden.

## **VII.7. Direktorwechsel**

- Wenn durch Kauf oder Verkauf ein Spieler mehr Aktien einer Gesellschaft besitzt als der bisherige Direktor, kommt es zu einem Direktorwechsel. Ein Gleichstand führt nicht zu einem Direktorwechsel.
- Bei einem Direktorwechsel tauscht der bisherige Direktor seine 20%-Direktoraktie gegen zwei 10%-Aktien des neuen Direktors aus. Der neue Direktor der Gesellschaft erhält den Besitzbogen mit allen darauf befindlichen Markern, Loks, eventuellen Privatbahnen und dem gesamten Betriebskapital.
- Ein Direktor kann freiwillig seine Direktoraktie loswerden, indem er Aktien verkauft. Dabei muss ein anderer Spieler mindestens 20% dieser Gesellschaft besitzen. Trifft dies auf mehrere Spieler zu, wird derjenige neuer Direktor, der am meisten Prozente besitzt. Bei Gleichstand wird derjenige Direktor, der in Spielreihenfolge näher zum alten Direktor sitzt.

# **VIII. Operationsrunden** (OR)

## **VIII.1 Allgemeine Informationen**

Während einer Operationsrunde agieren nicht die Spieler, sondern die Privat- und Aktiengesellschaften. Wie eine Gesellschaft agiert, bestimmt allein der Direktor.

- · Nach jeder SR gibt es mindestens eine OR vor der nächsten SR.
- Sobald eine 3er-Lok verkauft wurde, gibt es nach der nächsten SR immer 2 ORs zwischen zwei SRs.

• Sobald eine 5er-Lok verkauft wurde, gibt es nach der nächsten SR immer 3 ORs zwischen zwei SRs.

#### **Reihenfolge innerhalb einer Operations runde:**

- Zuerst zahlen die Privatgesellschaften das fixe Einkommens an den Besitzer (Spieler oder Gesellschaft).
- Dann agieren alle Aktiengesellschaften in der Reihenfolge ihres Kurswertes. Gesellschaften mit einem höheren Kurs agieren zuerst, bei Gleichstand ist zuerst die Gesellschaft dran, deren Kursmarker weiter rechts liegt. Befinden sich mehrere Kursmarker auf dem selben Feld, agiert die Gesellschaft zuerst, deren Kursmarker obenauf liegt.

Die Operationsrunde endet, wenn alle Gesellschaften einmal dran waren.

## **VIII.2 Definitionen**

**Einkommensort**: Ein Einkommensort ist eine Stadt, Kleinstadt oder rote Fernverbindung, also jeder Ort, der Einkommen bringt.

**Route**: Eine Route ist ein zusammenhängendes Stück Gleis, das zumindest zwei Einkommensorte enthält. Eine Route muss zumindest 1 Stationsmarker irgendwo auf der Strecke beinhalten. Eine Route darf kein Stück Gleis (und sei es noch so klein) mehrfach verwenden. Getrennte Gleise auf demselben Plättchen dürfen jedoch bei derselben Fahrt benutzt werden. Eine Route darf bei einer Kreuzung nicht retour gehen oder bei einer Brücke abbiegen. Eine Route, die in einen Einkommensort auf einem Stück Gleis führt, darf diesen Einkommensort auf jedem anderen Stück Gleis verlassen. Eine Route startet oder endet zwingend in einer roten Fernverbindung (schwarzer Pfeil). Eine Route kann bei einer Stadt starten bzw. enden, die gänzlich von fremden Bahnhofsmarkern blockiert ist, aber sie darf nicht durchführen. Eine Route darf durch eine Stadt führen, die nicht gänzlich von Stationsmarkern blockiert ist.

## **VIII.3 Aktionen der Gesellschaften**

### **VIII.3.1 Ablauf des Spielzugs einer Gesellschaft**

Der Spielzug einer Gesellschaft besteht aus folgenden Aktivitäten, die in genau dieser Reihenfolge durchgeführt werden:

- Heimatbahnhof setzen (in ihrer ersten OR, verpflichtend)
- Gleisteil bauen (optional):
	- ª Legen eines gelben Gleisteils oder
	- ª Aufrüsten eines bereits gelegten Gleisteils oder
	- ª Aufrüsten eines vorgedruckten Gleisteils.
- Kaufen und Platzieren eines Bahnhofsmarkers (optional)
- Betrieb der Loks, um Einkommen zu generieren (verpflichtend).
- Einnahmen verwalten (verpflichtend).
- Loks kaufen (optional bzw. verpflichtend, wenn keine Lok vorhanden).

Zusätzlich darf eine Gesellschaft jederzeit während ihres Zuges eine Privatgesellschaft einem Spieler abkaufen (ab Phase 3) oder die Spezialfähigkeit einer Privatgesellschaft in ihrem Besitz nutzen.

## **VIII.3.2 Heimatbahnhof platzieren**

Eine Gesellschaft muss als erste Aktion ihren Heimatbahnhof auf das markierte und für sie reservierte Feld am Spielplan setzen, egal ob sich dort bereits ein Gleisteil befindet oder nicht. Das Setzen des Heimatbahnhofs kostet nichts.

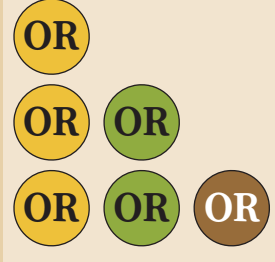

Beispiel für eine Zugreihenfolge innerhalb einer Operationsrunde:

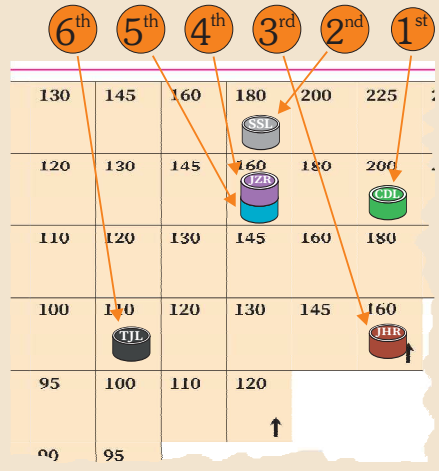

### **Schon gewusst?**

*Der längste Tunnel Chinas ist der 27.848 Meter lange Taihangshan Tunnel auf der Hochgeschwindigkeitsstrecke Shijiazhuang–Taiyuan in Nordchina. Mehrere noch längere Tunnel sind bereits in Bau.*

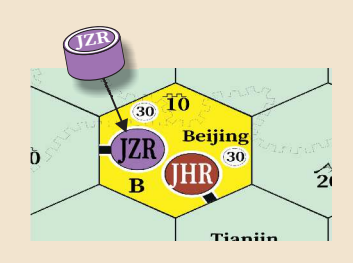

## **VIII.3.3 Gleisteile legen**

Der Spielplan zeigt einen hexagonalen Raster. Eine Gesellschaft legt auf diesen die sechseckigen Gleisteile, um ein Schienennetz zu bauen und die verschiedenen Einkommensorte zu verbinden. Auf Felder ohne Gleise können nur gelbe Plättchen gelegt werden. Auf die drei OO-Felder und das Beijing-Feld (gelb gefärbt) dürfen keine gelben Gleisteile, sondern später im Spiel grüne Gleisteile gelegt werden.

Die schwarzen Pfeile in den roten Feldern repräsentieren bereits bestehende Gleisverbindungen. Auf den grauen Feldern existieren vorgedruckte Gleisverbindungen. Auf die roten und grauen Felder darf kein Teil gelegt werden.

Zu Spielbeginn stehen nur gelbe Gleisteile zur Verfügung, und nur diese dürfen auf den Spielplan gelegt werden. Dabei sind folgende Regeln zu beachten.

- In ihrem ersten Zug müssen die drei Gesellschaften TJL, HJR and ZDR ein Teil auf ihr Heimatfeld legen, sofern nicht dort schon ein Teil liegt. Die anderen fünf Gesellschaften haben ihre Heimat auf vorgedruckten Teilen.
- Jedes weitere Plättchen muss von einem eigenen Bahnhof aus erreichbar sein. Dabei darf die Strecke nicht durch Bahnhofsmarker anderer Gesellschaften blockiert sein.
- Auf eine Kleinstadt (kleiner schwarzer Punkt) darf nur ein Plättchen mit einem kleinen Bahnhof (schwarzer Balken) gelegt werden.
- Auf ein Feld mit 2 Kleinstädten darf nur ein gelbes Plättchen mit 2 kleinen Bahnhöfen gelegt werden. Darauf befinden sich getrennte Gleise, nur eines davon muss regelgerecht an das eigene Netz angeschlossen sein.
- Auf eine Stadt (weißer Kreis) darf nur ein Gleisplättchen mit Stadt (weißer Kreis) gelegt werden.
- Auf Felder ohne Stadt dürfen nur ganz normale Gleisteile gelegt werden.
- Das erste Teil, das auf ein Feld mit Bergen, Hügeln, der Chinesischen Mauer oder einem Fluss gelegt wird, verursacht Baukosten. Diese sind auf dem Spielplan aufgedruckt. Das Geld wird vom Betriebsvermögen der bauenden Gesellschaft an die Bank bezahlt.
- · Kein Gleisteil darf so gelegt werden, dass ein oder mehrere Gleise in den Spielfeldrand führen.
- Kein Gleisteil darf so gelegt werden, dass ein oder mehrere Gleise in ein graues oder rotes Hex ohne Gleisverbindung führen.
- Ein Gleisteil darf so gelegt werden, dass es nicht an Gleise auf einem benachbarten Plättchen anschließt.
- Es gibt drei unpassierbare, blaue Barrieren auf dem Spielplan. Verwende die blauen Holzstäbchen, um sie zu markieren. Ein Gleisteil darf so gelegt werden, dass ein oder mehrere Gleise in eine Barriere führen.

### **VIII.3.3 Gleisteile aufrüsten**

- Statt ein gelbes Plättchen zu legen, kann eine Gesellschaft ein bereits liegendes Plättchen austauschen bzw. aufrüsten.
- Gelbe Plättchen werden durch grüne Plättchen ersetzt.
- Grüne Plättchen werden durch braune Plättchen ersetzt.
- Braune Plättchen werden durch graue Plättchen ersetzt.
- Grüne Plättchen stehen nach dem Kauf (bzw. Export) der ersten 3er-Lok zur Verfügung.
- · Braune Plättchen stehen nach dem Kauf der ersten 5er-Lok zur Verfügung.
- Graue Plättchen stehen nach dem Kauf der ersten D-Lok zur Verfügung.
- Eine Gesellschaft darf nur Gleisplättchen austauschen, die nach dem Austausch mit einem Bahnhofsmarker verbunden und nicht durch andere Bahnhofsmarker blockiert sind. Neue Streckenabschnitte müssen nicht befahren werden können.

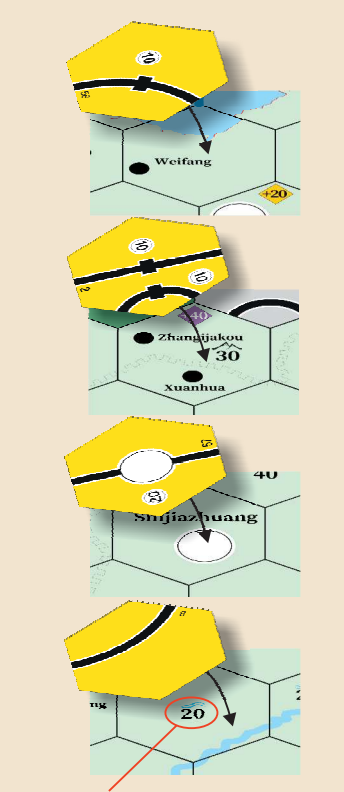

Baukosten

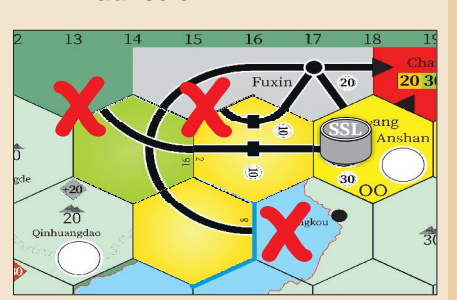

Kein Gleisteil darf so gelegt werden, dass das Gleis in eine blaue Barriere, in ein graues Hex ohne Verbindung oder in den Spielfeldrand führt.

- Bestehende Gleisverläufe dürfen bei einem Austausch nicht unterbrochen werden oder verloren gehen.
- Plättchen ohne Einkommensorte dürfen nach dem Austausch keine Einkommensorte enthalten. Plättchen mit Einkommensorten müssen nach dem Austausch dieselbe Art von Einkommensort und alle zuvor bestehenden Gleisverbindungen enthalten.
- Durch den Austausch von Städten kann zusätzlicher Platz für einen Bahnhofsmarker entstehen.
- Sofern auf einem Plättchen mindestens ein freier Platz für einen Bahnhofsmarker ist, können beliebige Gesellschaften Strecken durch diese Stadt hindurchführen und gemäß den Regeln weiter bauen.
- Ausgetauschte Gleisplättchen stehen wieder zur Verfügung.
- Das erste Teil, das auf ein "OO"- oder das "B"-Feld gelegt wird, muss ein grünes sein. Das zählt als Aufrüsten. Auf diese Felder dürfen nur mit "OO" bzw "B" markierte Teile gelegt werden, und mit "OO" bzw "B" markierte Teile dürfen nirgend anderswo gelegt werden.
- Beim Austausch von Plättchen auf Feldern mit Flüssen, bzw. Bergen fallen keine weiteren Kosten an. (Ausnahme: Aufrüsten der vorgedruckten Felder H4 und C9).

Siehe Austauschtabelle auf Seite 19, welche Austauschmöglichkeiten es gibt.

## **VIII.3.5 Bahnhof errichten**

Wenn eine Gesellschaft einen ihrer Marker auf einer Stadt (weißer Kreis) platziert, wird er zu einem Bahnhof. Bahnhöfe dienen folgenden Zwecken:

- ª An jeder von einer Kleinbahn befahrenen Route muss sich einer ihrer Bahnhofsmarker befinden.
- ª Sollte eine Stadt vollkommen von Bahnhofsmarkern besetzt sein, so kann keine außer diesen Kleinbahnen hindurch fahren.
- ª An jeder Strecke, die eine Kleinbahn bauen will, muss sich einer ihrer Bahnhofsmarker befinden.
- Im ersten Spielzug einer Gesellschaft muss ein Bahnhofsmarker auf dem markierten Feld des Heimatbahnhofs platziert werden. Dieser Bahnhof ist kostenlos.
- In jedem Spielzug darf eine Gesellschaft nur einen Bahnhofsmarker legen. Nur im ersten Spielzug einer neu gegründeten Gesellschaft darf zusätzlich zum Heimatbahnhof ein weiterer Bahnhofsmarker platziert werden.
- Der erste Bahnhofsmarker neben dem Heimatbahnhofsmarker, den die Gesellschaft platziert, kostet ¥40. Jeder weitere Bahnhofsmarker danach kostet ¥100.
- Auf jedem Hexfeld darf nur ein Bahnhofsmarker pro Gesellschaft liegen.
- Ein Bahnhof darf nur auf einem Feld errichtet werden, das mit einem eigenen Bahnhof verbunden ist. Dabei darf die Verbindung nicht

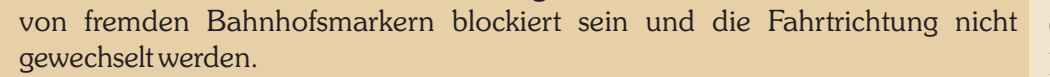

 Bahnhofsmarker dürfen nicht auf den letzten freien Kreis einer Stadt gelegt werden, wenn in dieser Stadt der Heimatbahnhof einer noch nicht in Betrieb genommenen Gesellschaft ist.

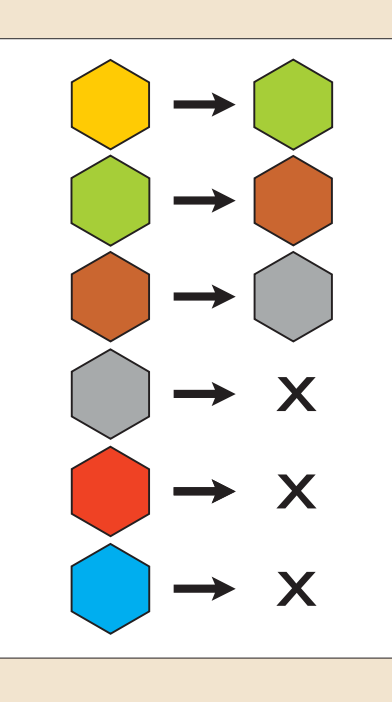

Hier kann die CDL einen Bahnhofsmarker platzieren, nicht aber die SSL.

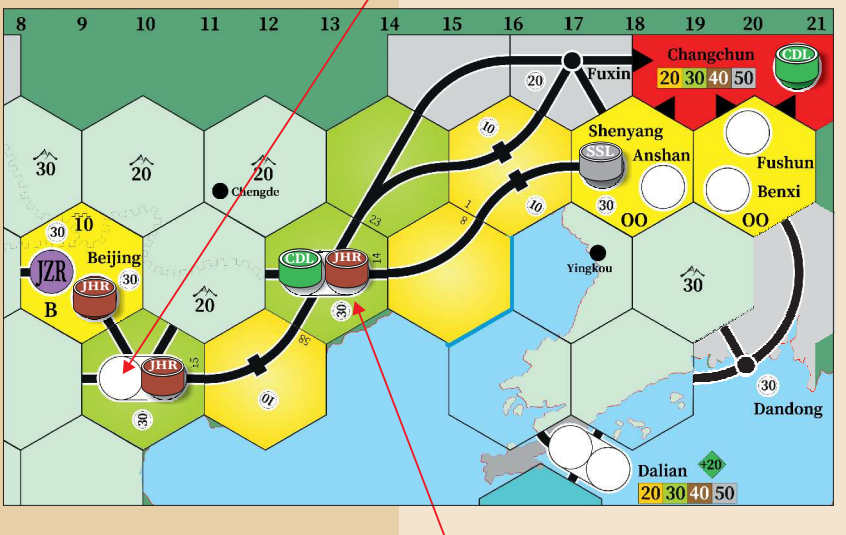

CDL und JHR haben beide hier einen Bahnhofsmarker. Daher kann die SSL ihre Züge bis hierher fahren, aber nicht darüber hinaus.

#### Beispiel für Betrieb der Loks:

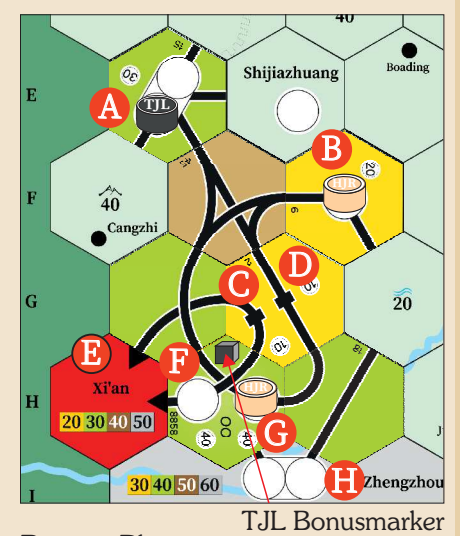

Braune Phase:

TJL (schwarz) besitzt eine 4erund eine 5er-Lok.

Der 5er fährt A-D-G:  $30+10+40+40$ (Bonus) = 120. Der HJR-Marker blockiert bei G die Weiterfahrt der TJL.

Die 4er kann nicht fahren, weil sie könnte auch nur in A starten (da ein Bahnhofsmarker auf der Strecke liegen muss), und da sie dann ein Stück derselben Route wie die 5er benützen müsste, darf sie nicht fahren.

Die HJR (beige) besitzt eine 5er-Lok und fährt B-G-D-A, in Summe 100.

 $\bullet$ 

Weil auf der Strecke E-C-F kein Bahnhofsmarker liegt, kann dort kein Zug fahren.

### **Schon gewusst?**

*China hat ein ausgedehntes Hochgeschwindigkeits-Schienennetz aufgebaut, das das bestehende Eisenbahnnetz überlagert. Dieses Netz besteht aus acht Hochgeschwindigkeitskorridoren, vier vertikalen und vier horizontalen, mit einer Gesamtlänge von 12.000 km.*

## **VIII.3.6 Betrieb der Loks**

- Jeder Zug einer Gesellschaft darf einmal pro OR fahren, um Einkommen zu erwirtschaften.
- Jede Route besteht aus mindestens 2 verschiedenen Einkommensorten, die durch Gleise verbunden sind.
- Jede Route muss mindestens einen Bahnhofsmarker irgendwo an der Strecke beinhalten.
- Eine Lok darf so viele Einkommensorte anfahren, wie es ihrer Reichweite (große Zahl auf der Lokkarte) entspricht. Dabei ist die Länge der Strecke unerheblich. Es dürfen keine Einkommensorte ausgelassen werden.
- Eine Route darf denselben Einkommensort nicht mehrfach beinhalten (auch keine rote Fernverbindung), darf aber zwei verschiedene Städte auf demselben Gleisteil anfahren. Daher ist es erlaubt, von Beijing nach Beijing zu fahren, bevor es auf braun aufgerüstet wurde. Auch auf den grünen OO-Teilen darf man beide Städte anfahren.
- Besitzt eine Gesellschaft mehr als eine Lok, muss jede auf einer vollkommen separaten Strecke fahren. In Städten können die Strecken einander treffen oder überkreuzen, sofern jeweils getrennte Gleise benutzt werden. Abzweigungen, z.B. auf grünen Plättchen, dürfen deshalb je Spielzug nur von jeweils einer Lok benutzt werden, da auf ihnen zwei Gleise zu einem verschmelzen
- Beinhaltet die Route einer Lok sowohl Heimat wie auch Destination, wird der Bonus, der auf dem Besitzbogen und auch in Tabelle 2 vermerkt ist, zum Einfahrergebnis addiert.
- Der Hafen auf H16 ist zwingend Endstation einer Route. Er zählt nicht zur Reichweite einer Lok. Eine 2er-Lok z.B., die von einem Einkommensort mit eigenem Bahnhofsmarker in den Hafen fährt, fährt auf einer gültigen Route.
- Heng Shar (das spezielle Bergteil auf C5) kann das Ende einer Route sein. So ist es z.B. erlaubt. mit einer 2er-Lok von Datong (falls dort ein eigener Bahnhofsmarker liegt) zum Berg zu fahren. Es ist erlaubt, dass mehrere Loks zum Berg fahren, solange jede von ihnen unterschiedliche Gleise benutzen.

## **VIII.3.7 Einkommen verwalten**

- Das Einkommen eines Zuges ist die Summe aller Werte aller angefahrenen Einkommensorte. Das Einkommen einer Gesellschaft ist die Summer aller Einkommen aller ihrer Züge.
- Der Wert jeder Stadt oder Kleinstadt ist auf dem Teil oder Hex aufgedruckt. Rote Fernverbindungen haben verschiedene Werte, je nach Phase (siehe VIII.3.10 Phasenwechsel).
- Das Einfahrergebnis muss das höchste sein, dass erzielt werden kann. Es kann mit einem Gesellschaftsmarker auf der Einkommenstabelle angezeigt werden. Eine Ausnahme dieser Regel ist Heng Shan (das spezielle Bergeitl auf C5): Ein Direktor darf entscheiden, statt einem Einkommensort mit höherem Wert Heng Shan anzufahren oder statt Heng Shan einen Einkommensort mit einem niedrigeren Wert anzufahren.
- Der Direktor der Gesellschaft erhält das Einfahrergebnis aus der Bank und entscheidet im nächsten Schritt, was er mit diesen Einnahmen macht.
- Das Einkommen vom Berg Heng Shan wird getrennt vom übrigen Einfahrergebnis behandelt. Es kommt immer ins Betriebskapital. Bezüglich des restlichen Einfahrergebnisses entscheidet alleine der Direktor, ob die Einnahmen anteilig als Dividende an die Aktionäre ausbezahlt werden oder komplett als Betriebskapital auf das Tableau der Gesellschaft gehen. Da der Direktor den größten Anteil an der Gesellschaft besitzt, hat er natürlich Interesse daran, die Einnahmen auszubezahlen, da er dadurch sein Privatvermögen steigert. Andererseits benötigt eine Gesellschaft auch Geld zum Streckenbau, Bahnhofsmarker setzen, Lokalbahnen

kaufen und zur Finanzierung neuer Loks.

Ausbezahlen der Einnahmen an die Aktionäre

 Die Einnahmen werden anteilig an die Aktionäre dieser Gesellschaft verteilt. Dabei erhält jeder Spieler den prozentualen Anteil des Einfahrergebnisses, der seinem Anteil an der Gesellschaft entspricht. Anteile, die im Bank Pool liegen, werden an die Gesellschaft ausbezahlt. Für Aktien in der Ausgabe erhält die Bank die Auszahlung (in der Praxis werden sie einfach ignoriert). Nachdem eine Gesellschaft eine Dividende, die größer als ¥0 sein muss, ausgeschüttet hat, steigt der Aktienkurs dieser Gesellschaft (siehe IX Aktienkursänderungen).

Einnahmen einbehalten

 Der Direktor kann auch entscheiden, das Einfahrergebnis komplett in das Betriebskapital zu geben. Dadurch (oder auch, wenn eine Dividende von ¥0 ausgeschüttet wird) sinkt der Aktienkurs dieser Gesellschaft (siehe IX Aktienkursänderungen).

## **VIII.3.8 Loks kaufen**

- Als letzte Aktion in einer OR kann eine Gesellschaft eine oder mehrere Loks kaufen. Daher können Loks nicht in der gleichen Runde benutzt werden, in der sie gekauft wurden. Durch den Kauf von Loks kann es zu einem Phasenwechsel mit folgenreichen Auswirkungen kommen (siehe VIII.3.10 Phasenwechsel).
- Besitzt eine Gesellschaft am Ende ihres Zuges keine Lok, muss sie eine kaufen. Das gilt auch dann, wenn die Gesellschaft keine gültige Route besitzt.
- Loks werden von der Bank in aufsteigender Reihenfolge gekauft, die kleinste (2er-Lok) zuerst. Erst wenn alle 2er-Loks verkauft wurden, kann man eine 3er-Lok kaufen usw. Siehe Tabelle 4: "Lokübersicht".
- Nachdem alle 6er-Loks verkauft wurden, sind Diesel-Loks (D-Loks) erhältlich. Eine D-Lok kauft eine Gesellschaft entweder für ¥900, oder sie tauscht eine 4er-, 5eroder 6er-Lok in eine D-Lok ein und zahlt dann nur ¥700. Beachte, dass durch den Kauf der ersten D-Lok alle 4er-Loks verschrottet werden. Eingetauschte 5er- oder 6er-Loks kann man wieder zum Nennwert von der Bank kaufen.
- Es gibt ein Limit, wieviele Loks eine Gesellschaft besitzen darf ("Loklimit"). Dies ist phasenabhängig:
- Zu Beginn des Spieles darf jede Gesellschaft bis zu 4 Loks besitzen.
	- ª Während Phase 4 darf jede Gesellschaft bis zu 3 Loks besitzen.
	- ª Ab Phase 5 darf jede Gesellschaft bis zu 2 Loks besitzen.
	- ª Eine Gesellschaft, die bereits ihr Loklimit erreicht hat, darf keine neue Lok kaufen, selbst wenn sie dadurch einige ihrer Loks verschrotten würde. Sie darf aber z.B. - wenn sie eine 3er- und eine 4er-Lok besitzt, eine 5er-Lok kaufen, weil das Loklimit vor dem Kauf noch 3 betrug. Nach dem Kauf muss sie eine ihrer drei Loks in den Bankpool legen, weil das neue Loklimit nun 2 beträgt.
- Neue Loks werden von der Bank zum aufgedruckten Nennwert gekauft.
- Gesellschaften können Loks auch von anderen Gesellschaften kaufen, wenn deren Direktor damit einverstanden ist. Dies ist erst ab Phase 3 erlaubt. Der Preis ist frei verhandelbar, muss aber öffentlich bekannt gegen werden und mindestens ¥1 betragen.
- Der Kauf einer Lok von einer anderen Gesellschaft geschieht immer in der Lokkaufphase einer Gesellschaft. Eine Gesellschaft kann immer nur Loks kaufen, wenn sie dran ist, niemals verkaufen.
- Loks können nie an die Bank zurückverkauft werden.
- Loks können nie freiwillig verschrottet werden. Verschrotten passiert nur bei einem Phasenwechsel.
- Loks, die aufgrund einer Phasenwechsels überzählig sind, kommen in den Bank Pool. Für sie wird keinerlei Kompensation gezahlt.

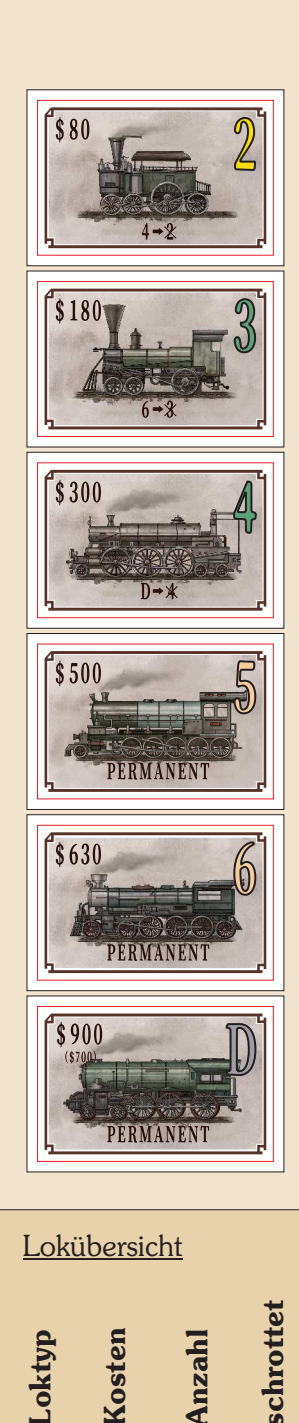

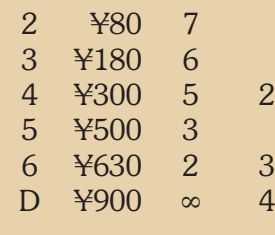

Tabelle 4

## **Schon gewusst?**

*Der längste Schienengüterverkehr der Welt führt von Yiwu in der Provinz Zhejiang im Osten Chinas nach Madrid in Spanien über eine Strecke von 13.000 km. Die Fahrt dauert drei Wochen.*

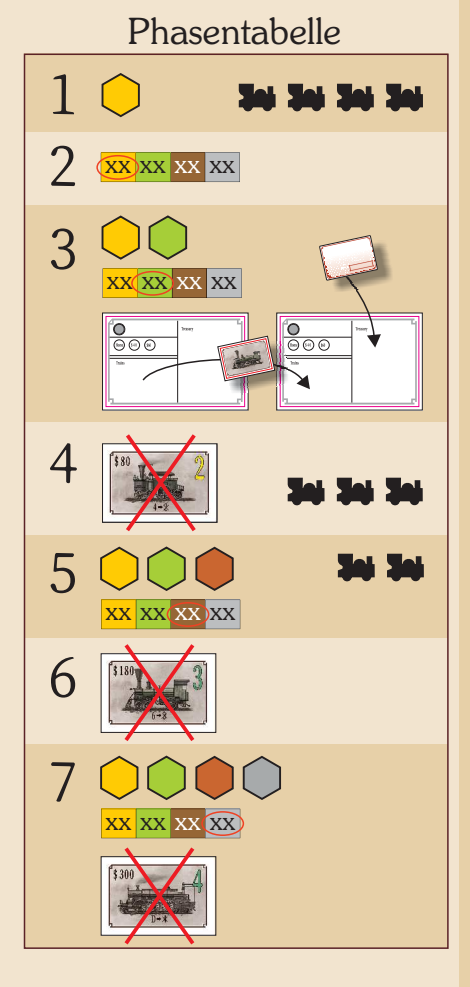

## **VIII.3.9 Notfinanzierung**

- Sollte eine Gesellschaft gezwungen sein, eine Lok zu kaufen, um dadurch ihre Lokpflicht zu erfüllen, und nicht genug Betriebskapital besitzen, muss der Direktor der Gesellschaft mit seinem Privatvermögen aushelfen. Falls er nicht über genügend Geld verfügt, muss er Aktien verkaufen.
- Die Lok darf dabei nur von der Bank oder vom Bankpool gekauft werden, nicht von einer anderen Gesellschaft. Stehen mehrere Loks zur Auswahl, muss die billigste gekauft werden.
- Der Direktor darf keine weitere Lok mit seinem Privatgeld finanzieren. Er darf auch nicht mehr Geld der Gesellschaft zuschießen als notwendig. Die Gesellschaft hat nach einer Notfinanzierung keinen einzigen ¥ übrig.
- Kann der Direktor nicht genügend Geld zuschießen, muss er Aktien verkaufen. Dies geschieht sofort nach den üblichen Regeln des Aktienverkaufs. Dabei darf es zu keinem Direktorwechsel bei irgendeiner Gesellschaft kommen.
- Schafft es der Direktor trotz Aktienverkauf nicht, die Lok zu finanzieren, ist er bankrott. Das Spiel endet sofort.

## **VIII.3.10 Phasenwechsel**

Ein Phasenwechsel wird durch den Kauf oder den Export (siehe VIII.3.11 Eine Lok wird exportiert) der ersten Lok eines neuen Typs ausgelöst. Jede neue Phase bringt folgende Änderungen:

- Phase 1 (ab Spielbeginn)
	- ª Gelbe Gleisteile sind verfügbar.
	- $\div$  Loklimit ist 4.
- Phase 2 (beginnt mit dem Kauf oder Export der ersten 2er-Lok)
	- ª Der gelbe Wert bei den roten Fernverbindungen ist gültig.
- Phase 3 (beginnt mit dem Kauf oder Export der ersten 3er-Lok)
	- Grüne Gleisteile sind verfügbar.
	- ª Lokkauf von anderen Gesellschaften ist erlaubt.
	- ª Der Kauf von Privatgesellschaften ist erlaubt (Preis zw. 50% und 150%).
	- ª Der grüne Wert bei den roten Fernverbindungen ist gültig.
- Phase 4 (beginnt mit dem Kauf oder Export der ersten 4er-Lok)
	- ª Alle 2er-Loks werden ohne Kompensation verschrottet (gehen aus dem Spiel).
- ª Das Loklimit beträgt 3.
- Phase 5 (beginnt mit dem Kauf der ersten 5er-Lok)
	- ª Braune Gleisteile sind verfügbar.
	- ª Der braune Wert bei den roten Fernverbindungen ist gültig.
	- ª Das Loklimit beträgt 2.
- Phase 6 (beginnt mit dem Kauf der ersten 6er-Lok)
	- ª Alle 3er-Loks werden ohne Kompensation verschrottet.
- Phase 7 (beginnt mit dem Kauf der ersten D-Lok)
	- ª Graue Gleisteile sind verfügbar.
	- ª Der graue Wert bei den roten Fernverbindungen ist gültig.
	- ª Alle 4er-Loks werden ohne Kompensation verschrottet.

## **VIII.3.11 Eine Lok wird exportiert**

 Am Ende eines Sets von Operationsrunden wird die oberste Lok vom Lokstapel aus dem Spiel genommen ("sie wird ins Ausland exportiert"), aber nur, wenn es sich um eine 2er-, 3er- oder 4er-Lok handelt.

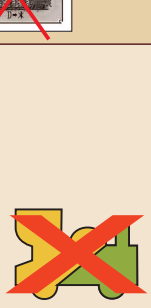

# **IX. Aktienkursänderungen**

## **IX.1 Allgemeine Informationen**

- Die Kurse der Gesellschaften werden auf der Aktienkurstabelle festgehalten. Privatgesellschaften haben keinen Aktienkurs.
- Für alle Kursbewegungen gilt: Wird ein Kursmarker auf ein Feld verschoben, auf dem sich bereits andere Kursmarker befinden, so kommt er unter diese gelegt.
- Kann ein Kursmarker nicht mehr nach rechts bewegt werden, weil er an den Rand der Kurstabelle stößt, wird er ein Feld nach oben geschoben (angezeigt durch Pfeile). Befindet er sich bereits in der obersten Reihe, wird er nicht bewegt.
- Kann ein Kursmarker nicht mehr nach links bewegt werden, weil er an den Rand der Kurstabelle stößt, wird er ein Feld nach unten geschoben (angezeigt durch Pfeile). Befindet er sich bereits in der untersten Reihe, wird er nicht bewegt.

## **IX.2 Kursänderungen während einer Operationsrunde**

- Wird eine Dividende größer als ¥0 ausbezahlt, wandert der Kursmarker ein Feld nach rechts.
- Behält eine Gesellschaft ihr Einfahrergebnis ein oder zahlt eine Dividende von ¥0, wandert der Kursmarker ein Feld nach links.

## **IX.3 Kursänderungen während einer Aktienrunde**

- Werden Aktien verkauft, wird der Kursmarker jeder Gesellschaft, von der Aktien verkauft wurden, pro 10% um ein Feld nach unten versetzt. Befindet sich der Kursmarker in der untersten Reihe, wird er nicht weiter versetzt.
- Wenn sich am Ende einer Aktienrunde alle verfügbaren Aktien einer Gesellschaft in Spielerhand befinden, dann steigt der Kursmarker um ein Feld nach oben. Sollte der obere Rand der Kurstabelle bereits erreicht sein, bleibt der Kurs unverändert. Betrifft dies mehrere Gesellschaften, steigen sie in derselben Reihenfolge wie in einer OR.

# **X. Spielende**

## **X.1 Allgemeine Informationen**

- Das aktuelle Set an ORs wird immer zu Ende gespielt (Ausnahme: Bankrott). The stehen. current set of ORs is always played to its completion.
- Das Spiel endet, wenn die Bank kein Geld mehr hat. Ab diesem Zeitpunkt werden ausgeschüttete Dividenden auf eine Blatt notiert und zählen zum Bargeld eines Spielers.
- Geht der Bank während einer Aktienrunde das Geld aus, werden diese Aktienrunde und ein komplettes Set an ORs gespielt.

## **X.2 Abrechnung**

- Jeder Spieler addiert zu seinem Bargeld die Nennwerte seiner Privatgesellschaften (im seltenen Fall, dass das Spiel endet, bevor die erste 5er-Lok gekauft wurde) und die Aktienkurswerte all seiner Aktien.
- Gesellschaftsvermögen in Form von Loks, Privatgesellschaften oder Betriebskapital hat für den Spielausgang keine Bedeutung.
- Der Spieler mit dem größten Vermögen gewinnt das Spiel.

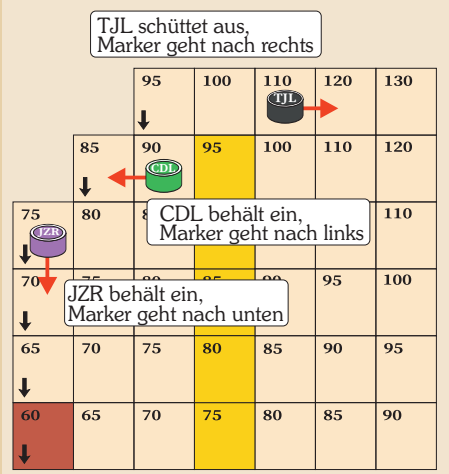

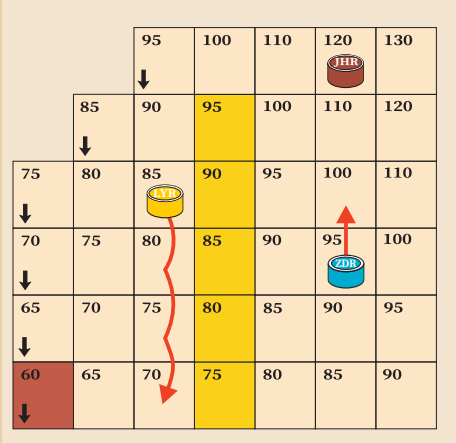

3 Aktien der LYR werden verkauft - der Aktienkursmarker rutscht drei Felder nach unten.

ZDR und JHR sind am Ende der Aktienrunde ausverkauft. Der ZDR-Marker rutscht ein Feld nach oben, der JHR-Marker bleibt

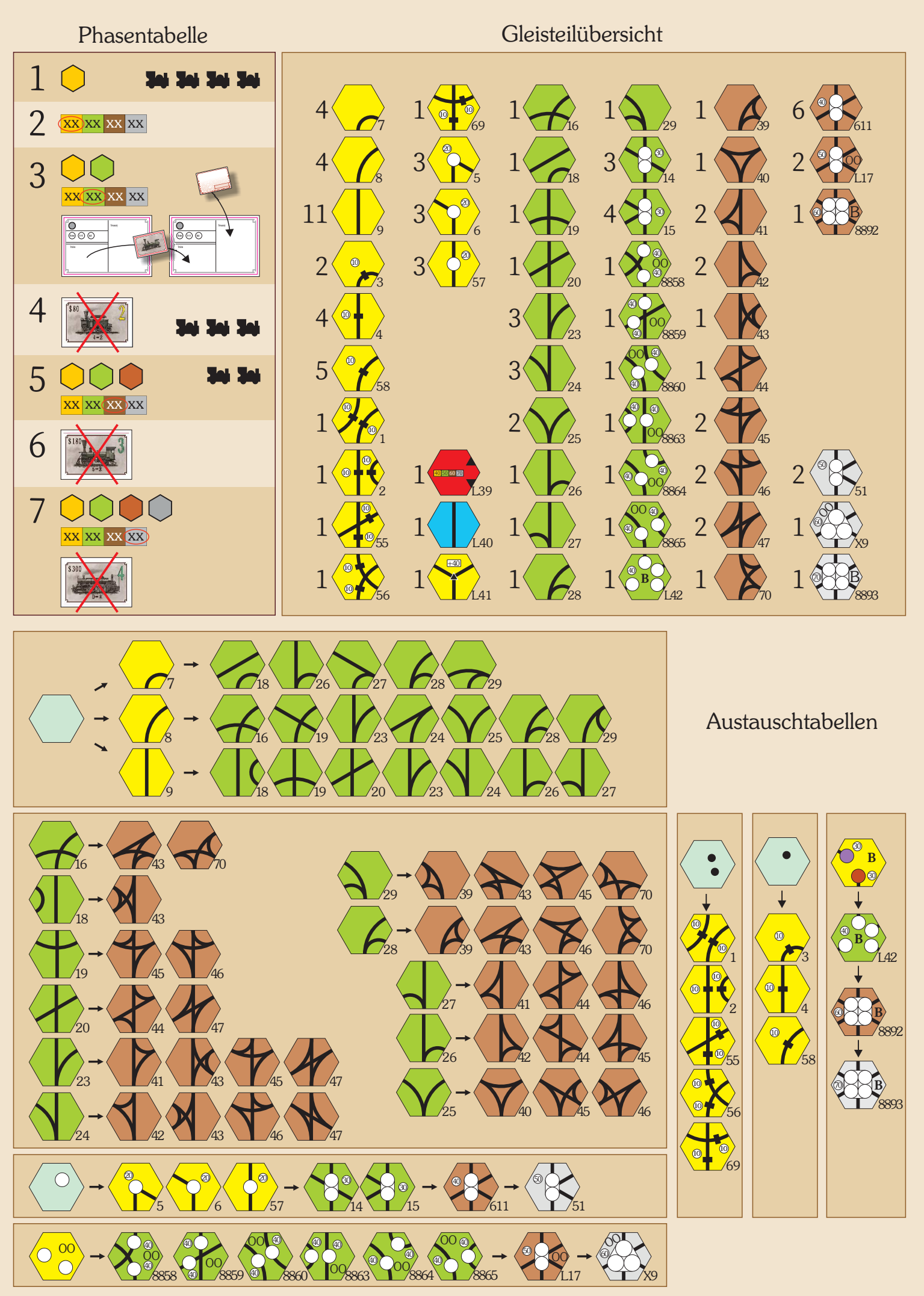

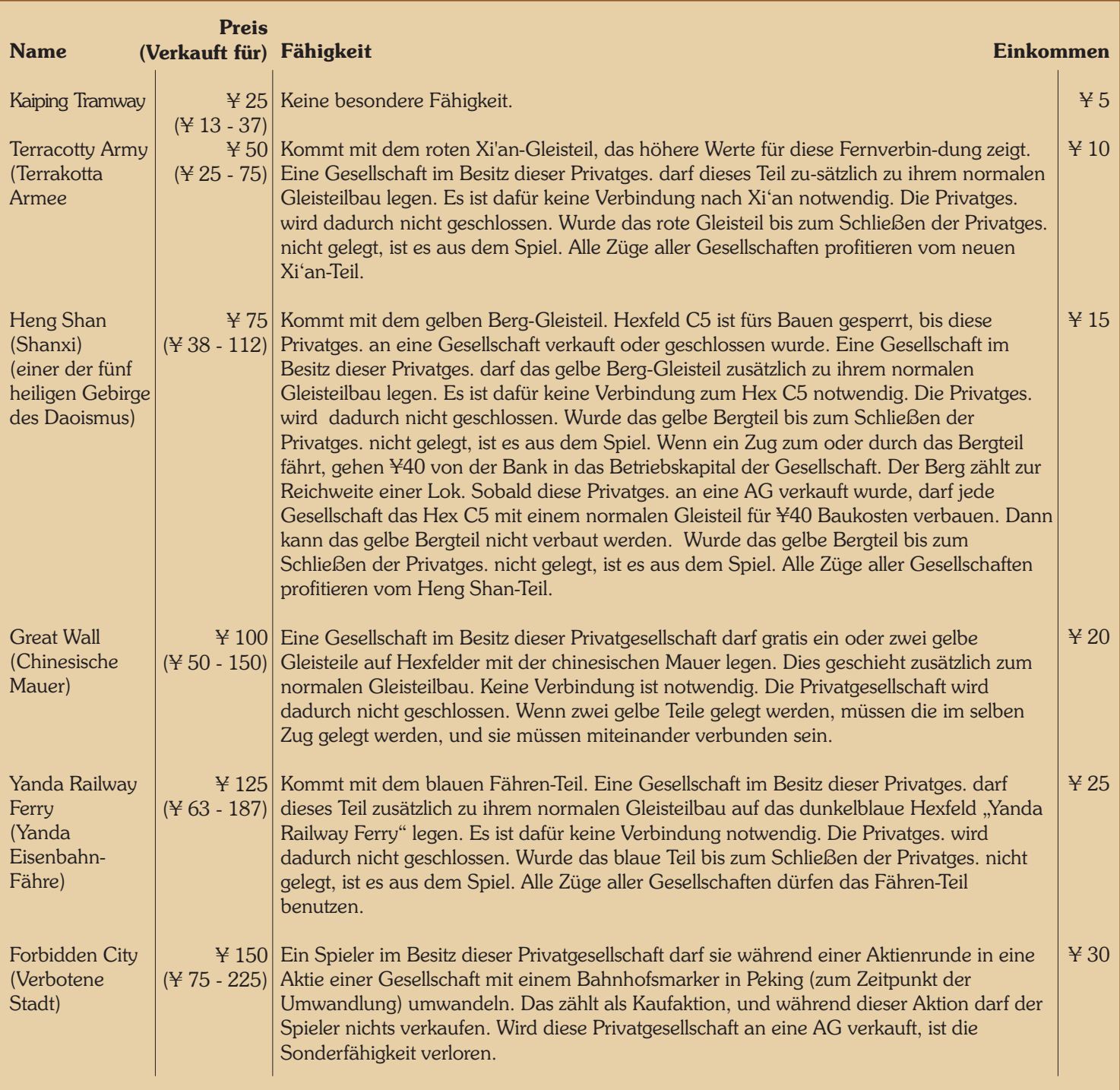

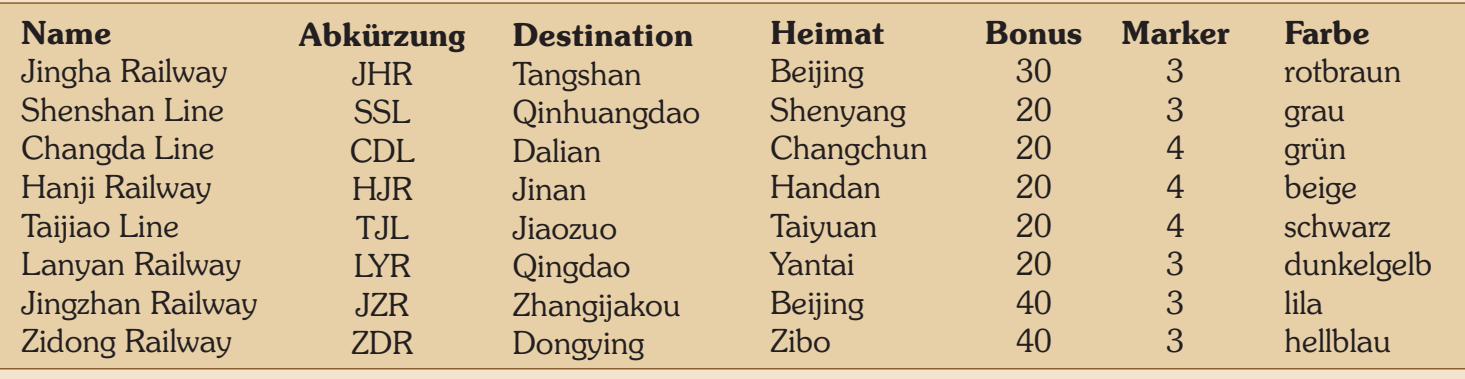

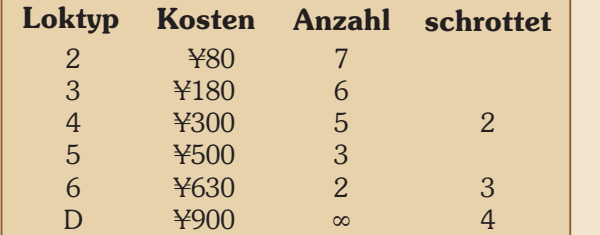

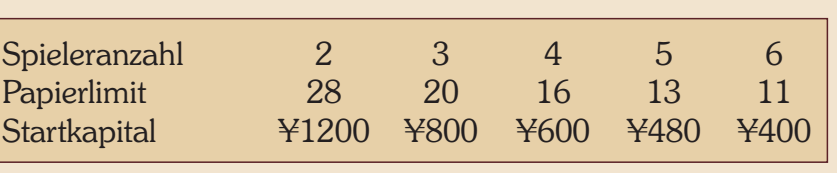

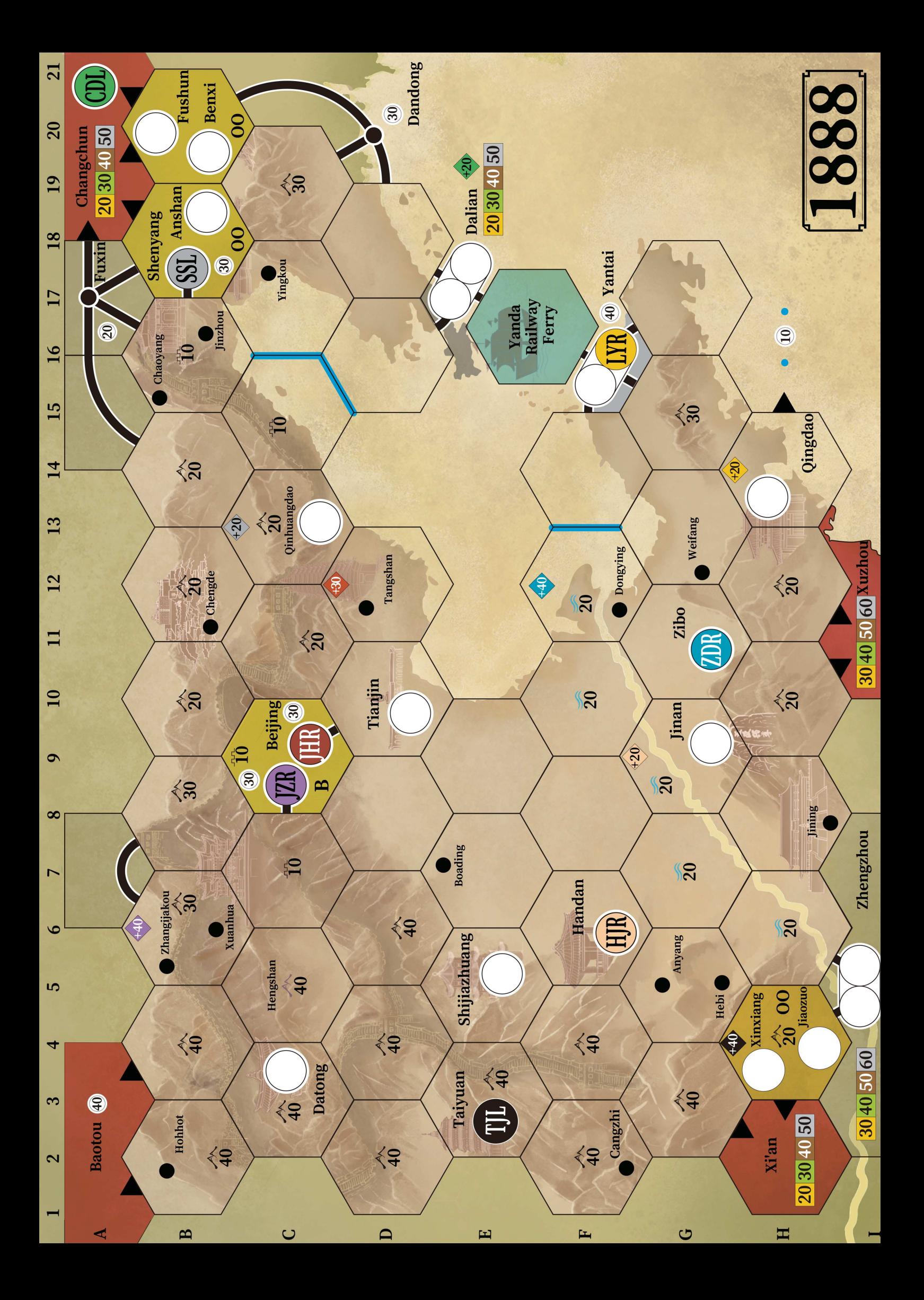